# МІНІСТЕРСТВО КУЛЬТУРИ ТА ІНФОРМАЦІЙНОЇ ПОЛІТИКИ УКРАЇНИ НАЦІОНАЛЬНА АКАДЕМІЯ КЕРІВНИХ КАДРІВ КУЛЬТУРИ І МИСТЕЦТВ ЧЕРНІГІВСЬКА ФІЛІЯ

# ВОКАЛЬНІ ВПРАВИ для розвитку дитячого голосу

Чернігів

2020

#### Друкується рішенням Ради Чернігівської філії НАКККіМ (протокол №6 від 28 травня 2020 р.)

#### Рецензенти:

Малиневська В.М. – заслужений працівник культури України, кандидат історичних наук, доцент, директор Чернігівської філії Національної академії керівних кадрів культури і мистецтв

Роговець Л.В. – народна артистка України, зав.відділом сольного співу Чернігівського музичного коледжу імені Л.М. Ревуцького

**В–66** Вокальні вправи для розвитку дитячого голосу / Упор. Т. Евелекова. Чернігів: Чернігівська філія НАКККіМ, 2020. – 84 с.

Збірник містить вокальні вправи видатних вокальних педагогів та методичні рекомендації щодо їх застосування у мистецьких школах під час навчання співу.

Для викладачів та учнів мистецьких шкіл.

© Т. Евелекова, упор., 2020 © Чернігівська філія НАКККІМ, оригінал-макет, дизайн, 2020

#### Від упорядника

Мистецька освіта в Україні переживає нині період значних змін, які визначаються процесами її реформування. Саме тому перехід до нового типу освітньої програми початкової мистецької освіти потребує пошуку ефективних форм і методів навчання співу та підвищення компетентності та професійного рівня викладачів.

Запропонований збірник вокальних вправ для роботи з дітьми над розвитком їх голосу адресований викладачам мистецьких шкіл та вокальним педагогам. До нього ввійшли вправи відомих педагогіввокалістів, зокрема, М. Єгоричевої, М. Бахуташвілі, Г. Панофки, М. Донець-Тессейр та інших.

Збірник розрахований на дев'ять років навчання і, відповідно до нової типової програми, складається з двох частин. Перша частина розрахована на елементарний рівень — для дітей з першого по четвертий класи, а друга частина — базовий рівень — для дітей з п'ятого по дев'ятий класи. До вправ додаються методичні рекомендації. Вправи розташовані за ступенем складності та з урахуванням вікових особливостей дітей.

Особливості дитячої вокальної педагогіки спираються перед усім на психолого-фізіологічний розвиток дитини та її вікові можливості голосоутворення. З огляду на це, радимо в процесі підбору вправ враховувати їх відповідність віковим та індивідуальним можливостям учня.

Для успішного навчання співу необхідно створити найбільш сприятливі умови, тобто встановити зв'язок між окремими органами, який дозволить голосовому апарату працювати без зайвої напруги. Це досягається при формуванні професійних вокальних навичок (компетентностей) в процесі виконання вокальних вправ. Зазначимо, три важливі компоненти вправ: повторюваність, визначена організація та цілеспрямованість.

Вправи, зазвичай, виконуються на початку вокальних занять. Ця частина уроку називається розспівуванням. Для того, щоб вправа

забезпечила формування вокальних навичок (компетентностей), необхідно спочатку пояснити учневі, який звук слід утворити, що для цього потрібно зробити, за чим необхідно слідкувати.

В цьому контексті не зайвим буде зазначити деякі поради:

- на початковому етапі вправи повинні бути нескладними, такими, що легко запам'ятовуються, з простим мелодійним та ритмічним малюнком;
- бажано підбирати вправи в мажорі, з бадьорим, оптимістичним, радісним настроєм, який, в свою чергу, створює необхідний тонус м'язів;
- вправи бажано виконувати спочатку у спокійному помірному темпі (в подальшому темп буде змінюватися в залежності від поставлених цілей та з розвитком рухливості голосу);
- на початку вивчення нової вправи її мелодію доцільно грати в унісон з співаючим учнем, значно тихіше, щоб не заважати йому слухати себе, проте, як тільки інтонація у учня стане точною, необхідно залишити лише гармонійну підтримку (корисно для відпрацювання координації між слухом та голосом практикувати спів вправи без супроводу з попередньою ладовою настройкою).

Після виконання вправи доцільно вказати дитині, чи вірно вона виконана і якщо ні, то які помилки та яким чином їх виправити. Тобто, з самого початку необхідно розвивати у учнів свідоме ставлення до співу.

У даному виданні зібрано багато різновидів вправ на розвиток звуковисотного слуху, співацького дихання, кантилени, відчуття високої вокальної позиції, згладжування регістрів тощо, а також вправи і іншого спрямування.

Для учнів елементарного рівня навчання пропонуються, зокрема:

- вправи на розвиток звуковисотного слуху (перший клас, впр.№1-3);
- вправи на зміцнення співацького дихання та розвиток плавного і
   наспівного звуковедення з відчуттям високої вокальної позиції

- (другий клас, впр.№1-5; третій клас, впр.№12-14; четвертий клас, впр.№1-4);
- вправи на зміцнення тривалого співацького дихання та
   вирівнювання регістрів (четвертий клас, впр.№10-14);
- вправи на формування перехідних звуків і розвиток об'єму дихання
   (четвертий клас, впр.№18);
- вправи на розвиток артикуляційного апарату (перший клас, впр.№5 30; другий клас, впр.№14-19).

Для учнів базового рівня пропонуються такі вправи:

- на розвиток наспівності та кантилени (п'ятий клас, впр.№5-21;
   шостий і сьомий класи, впр.№1-8; восьмий та дев'ятий класи, впр.№1-4);
- на розвиток рівності звучання та ощадливого розподілення дихання (п'ятий клас, впр.№1);
- на розвиток одноманітності голосних та рівномірного розподілу дихання (п'ятий клас, впр.№3,4);
- на згладжування регістрів та розвиток більш об'ємного дихання (пятий клас, впр.№5-21);
- Д для розвитку швидкості та рухливості голосу (шостий та сьомий класи, впр.№9-іі; восьмий та дев'ятий класи, впр.№12-22);
- для розширення звуковисотного діапазону (восьмий та дев'ятий класи, впр.№5-13)

Маємо надію, що запропонований збірник стане в нагоді викладачам та всім зацікавленим й допоможе Вам у розвитку голосів ваших улюблених учнів.

#### Бажаємо успіхів!

Тетяна Евелекова

#### Методичні рекомендації

Проблеми підвищення кваліфікації та творчої ініціативи викладачів закладів початкової мистецької освіти у класах сольного співу набувають сьогодні особливої актуальності.

Для успішної роботи вокальному викладачу необхідно володіти спеціальними знаннями й основами методики навчання співу, бути доброзичливою людиною, другом, та вміти створити особливо творчу атмосферу у класі.

Відомо що, вокальне виховання дітей пов'язане з цілим рядом особливостей. Перш за все викладачеві слід пам'ятати про те, що дитячий організм знаходиться у безперервному розвитку. Що накопичення фізичних сил, умінь й знань відбувається не тільки в царині вокального виховання, а й у інших життєвих сферах. Особливості вокального розвитку дітей полягають також і в тому, що кожна вікова категорія відрізняється фізіологічною будовою голосового апарату, якістю його звучання й вимагає специфічних методів та підходів. Так методи вокального виховання дітей десяти-одинадцяти літнього віку багато в чому неприйнятні для п'яти-шести літніх малюків або для учнів в період мутації. Тому стає очевидним, що висвітлення єдиних методів розвитку дитячого голосу не є можливим.

Перед початком занять викладачеві необхідно слідкувати перш за все за поставою учня, вимагаючи при співі стояти прямо, невимушено плечі і руки повинні бути не скуті (мова йде про те, щоб не допускати м'язової напруги або навпаки пасивності).

Робота над вправами не повинна носити характер простого розспіву. Вони повинні слугувати, з одного боку, як гімнастика для відпрацювання еластичності голосу, а з іншого як засіб для художнього розвитку. Тут доречним буде нагадати про важливість одного із спеціальних вокальних принципів – єдність технічного і художнього розвитку.

Розвиток вокального виховання у наймолодших учнів пов'язаний з розвитком необхідних для співу м'язів, які ще не сформовані, тому голос

їх слабкий по звучності, проте йому притаманна сріблястість і легкість. Відомо, що вокальний м'яз у дітей формується до 9-10-річного віку. До відбувається головним чином звукоутворення рахунок цього за натягнення голосових складок допомогою **ЗОВНІШНІХ** персніза щитовидних м'язів, в результаті чого малята співають в межах однієї октави. Слід також зазначити, що примарна зона голосу у дітей молодшого віку здебільшого співпадає з розмовною мовою. Голоси хлопчиків і дівчаток не відрізняються і мають яскраве, дзвінке, забарвлення. Починаючи з дев'ятирічного віку, з формуванням вокального м'язу, голоси дітей змінюються у бік зростання сили звучання, розширення діапазону тощо.

Так званий, «золотий період» вокального розвитку дітей припадає приблизно на 9-10-річний вік, коли збільшується діапазон, сила голосу та визначається його тип.

викладача особливою увагою СОЛЬНОГО СПІВУ повинен перебувати період мутації дитячого голосу. Зазначимо, що чеський лікар Ф. Лисек рекомендував при мутації особливо оберігати голос дитини, оскільки слизова оболонка гортані має червоний колір у зв'язку з сильним приливом до неї крові. Проте, на сьогодні не існує єдиної думки щодо проведення занять в цей період. Так, Е. Алмазов в період мутації припинити рекомендує взагалі заняття 3 хлопчиками. Наукові дослідження останніх років підтверджують благотворний вплив співу на організм дитини. Зокрема, американський дослідник Г. Вайкл дійшов висновку, що правильний спів нормалізує організм дитини, покращує кровообіг та позитивно впливає на діяльність серця й легенів, а швейцарські вчені доводять, що діти, які займаються співом почувають себе щасливими.

На наше переконання слід під час мутаційного періоду, особливо в стадії загострення, працювати у щадному режимі, з урахуванням індивідуальних фізіологічних особливостей кожного учня.

Звернемо увагу на негативні особливості голосоутворення у дітей, які досить часто зустрічаються на практиці в мутаційний період. Це, перед усім, в'яла подача звуку, погана артикуляція, шумний поверхневий вдих, придихальна або надмірно тверда атака, зажата нижня щелепа, спадання (опущення) грудної клітини при співі, гнусавість, сип інші дефекти мови. При цьому важливо визначити чи пов'язані вони з анатомічними особливостями, станом здоров'я чи набуті.

Отже, під час підбирання вправ, радимо завжди думати про їх відповідність віковим і індивідуальним можливостям дитини. Так, якщо молодший віковий період відрізняється слабким розвитком діафрагми, тонкістю голосових складок і невеличким об'ємом легенів, то і вправи відповідно будуть невеличкими за своїм об'ємом і силою звуку. З поступовим зміцненням дихальних м'язів, збільшенням голосових складок і об'єму легенів, будуть ускладнюватись і вправи.

Комбінуючи метод показу голосом та словесного пояснення, викладач значно швидше досягає потрібних результатів у вирішенні вокально-педагогічних завдань. Слушною з цього приводу є думка відомого співака Ф. Шаляпіна про те, що хороший викладач повинен давати не тільки поради, а й яскраві приклади того, чого слід добиватися і чого уникати.

Першочерговим завданням викладача-вокаліста є виявлення та розвиток природного тембру голосу учня. Принагідно зазначимо, що найкраще тембр голосу виявляється на примарних звуках. Згідно з концентричним методом М.І. Глінки, примарні звуки, що беруться без зайвих зусиль, звучать красиво і без напруги. Звертаємо увагу й на те, що у учнів дуже розвинуті копіювальні здібності, які заважають у виявлені природного тембру, що стає на заваді у визначенні типу голосу.

Тому, на простих вправах важливо навчити учня використовувати різноманітні вокальні тембральні краски, навчити його придавати голосу різний характер звучання. Важливо також навчити, щоб засвоєні навички учень міг перенести на виконання вокальних творів. Таким чином, на вправах викладач емоційно настроює учня, як би підказує йому

необхідний творчий стан. Наголосимо і на тому, що в процесі вокального навчання учень повинен відчувати радість, бадьорість, піднесений настрій, що безпосередньо передається від викладача.

З самого початку варто намагатися об'єднувати технічну сторону виконання вправ і їх художню виразність. Такий підхід буде сприяти тому, що учні будуть виконувати вокальні вправи не як набір звуків, а як художню мелодію.

Г. Стулова, з цією метою пропонує використовувати вправи побудовані на низхідних звукорядах, оскільки на верхніх звуках, якщо їх виконувати без напруги, виходить полегшене за тембром звучання, близьке до фальцетного. Тоді як для формування більш густого тембрового звучання, доцільно використовувати вправи, побудовані на висхідних звукорядах.

Практика засвідчує, що спостерігаються випадки, коли середина діапазону голосу учня «провалюється», тобто не звучить. В таких випадках слід розспівку починати зверху з високих нот вниз, однак в межах 1-ої октави. З часом поступово під час навчання об'єм звуків розширюється, тобто діапазон голосу збільшується. Проте А. Менабені застерігає у вправах крайні ноти діапазону не зачіпати, а включати їх тільки на завершальних етапах навчання.

Слід завжди пам'ятати про те, що розвиток голосу дитини знаходиться в нерозривному зв'язку з розвитком звуко висотного слуху. Слухові ж відчуття тісно пов'язані з увагою дитини, тому на початку, щоб запобігти швидкій втомлюваності бажано підбирати нескладні вокальні вправи.

Тут доречним буде дотримуватись трьох «НЕ»:

- а) співати не довго;
- б) не дуже голосно;
- в) не дуже високо.

Вокальні здібності дітей дуже різні, також різні і їх голоси та тембри. У одного голосоутворення відбувається за фальцетним типом, у іншого голосові складки коливаються за типом грудного регістру. Для того щоб досягти найкращого за тембром звучання, пропонуємо звернутися до порад відомих педагогів-практиків.

Так, Д. Огороднов пропонує спиратися на мовний досвід дитини, з подальшим використанням фальцетного механізму у високій вокальній позиції. А. Мєнабєні радить використовувати фальцетний тип голосоутворення, оскільки вважає, що дитячому голосу особливо у молодшому віці, все ж таки більш притаманне головне звучання.

Одним із складних і суперечливих питань у вокальній педагогіці залишається питання розвитку дитячого дихання. Особистий досвід та досвід колег засвідчують, що завдяки спеціально підібраним вправам можна досягти розвитку та координації м'язів дихального апарату.

Як в роботі над розвитком дихання у дітей добиватися спокійного, рівного, плавного без поштовхів дихання? Зазначимо, що прямі вказівки стосовно дихання для наймолодших учнів, як правило, мають негативні наслідки. На вимогу вдихнути глибше вони роблять це з перебільшенням, піднімаючи плечі та напружуючи м'язи шиї.

Нагадаємо, що діти молодшого віку можуть зосереджувати свою увагу лише протягом 15-ти хвилин, тому під час занять необхідно постійно змінювати види діяльності. Підбираючи вправи на формування того чи іншого вокального навичку, пропонуємо спочатку застосовувати короткі вправи у повільному темпі, які не вимагають великого запасу дихання, довгого видиху і великої опори, в зручній теситурі.

Так, наприклад, щоб дитина шести років відчула такий, на перший погляд, простий механізм співацького дихання, як безшумний вдих та рівномірний видих, радимо почати працювати над ним спочатку без співу. Тобто пропонуйте дитині просто спокійно по вдихати і по видихати, а потім поступово перейдіть до вправ. Взагалі для дітей-початківців на початку буде достатнім чітко вступати та утримувати дихання до кінця вправи.

3 часом будемо налаштовувати учня на збереження вдихального положення грудної клітини на весь період фонаційного видиху, та на підтримувати необхідну опору дихання. Для оволодівання вміння вдихальним станом допоможе зовнішня та внутрішня налаштованість, а саме: розправлений корпус, підтягнутий живіт та піднята грудна клітина, рівна спина і ноги, а також загальний піднесений емоційний стан, «Ах! Як гарно!». Для оволодіння більш глибоким вдихом та співом із відчуттям напівпозіху, можна запропонувати дитині, усім відомий прийом: вдихнути улюбленої квіточки, піднебіння буде при цьому м'яке аромат автоматично займати, потрібне, високе положення.

У теорії дитячого вокального виховання склалися різні точки зору стосовно регістрових особливостей звучання голосу дітей. Більшість науковців та вокальних педагогів вважають, що до періоду мутації діти повинні співати, застосовуючи лише фальцетне звукоутворення. Так Г. Стулова, зокрема, зазначає що у дітей до дев'яти років переважає фальцетний механізм звукоутворення, при якому голосові зв'язки змикаються внутрішніми краями, утворюючи веретеноподібну щілину.

Проте в практиці вокального розвитку дитячого голосу існують і інші точки зору. Відомі педагоги-практики М. Бровченко, Д. Юцевич до цього підходити значно ширше. У своїй багаторічній питання радили педагогічній віддавали практиці вони, перевагу змішаному звукоутворенню з самого початку вокального розвитку. Вони зазначають, що рівність звучання голосу в процесі роботи над вправами досягається шляхом з'єднання грудного і головного звучання, тобто створення міксту. Найефективнішим методичним прийомом згладжування регістрів пропонують округлення звуку та спрямування його «вперед», до коренів верхніх передніх зубів.

Формування змішаного (мікстового) звучання пов'язане з високою позицією звуку, яке безпосередньо пов'язане з головним і грудним резонуванням. При співі резонування проявляє себе у явних вібраціях: головне – в частині обличчя, яке прикривається маскарадною маскою

(звідси і вираз – співати в «маску»), та в області грудної клітини. Вібрація залежить від характеру голосу і частини діапазону. На розвиток головного резонатора, від якого залежить висока позиція звуку, слід звернути особливу увагу.

Для того, щоб отримати красивий тембр, природній рівний звук, важливо звернути увагу учня на положення щік. Як вважають більшість вокальних педагогів і ми також так вважаємо — спів на посмішці — найоптимальніше впливає на звучання голосу у дітей. Найбільш дієві прийоми для відчуття вібрацій це: «мичання», і «ничання», спів з закритим ротом та використання голосної «і».

Отже, вокальний розвиток дітей повинен відбуватися з урахуванням їх індивідуальних здібностей у використанні фальцетного, грудного та змішаного типів звучання. При цьому слід домагатися вільного, в міру активного, близького та дзвінкого співу. Також зазначимо, що співацька діяльність є дієвим і важливим засобом розвитку й формування загально музичних здібностей, та позитивно впливає на емоційну сферу дітей.

Окремо зупинимося на розвитку кантиленного співу. В даному питанні, ми також будемо дотримуватися принципу послідовності, тобто від вправ елементарних до більш складних. Розглянемо вправи, що рекомендуються для дітей на початковому етапі навчання. Це переважно спів вправ на одній висоті звуку, та з'єднання двох-п'яти послідовних ступенів, а пізніше спів гам. Такі вправи розвивають рівномірний і тривалий видих та вміння тягнути звук.

Спів на одній голосній та з однаковою силою звуку є дуже корисним особливо для початківців. Поряд з цим, корисним є спів голосних у поєднанні з приголосними. Доцільно для розвитку кантилени використовувати спів голосних в різній послідовності в одній вокальній позиції, як от: «а-о-у-е-і», «і-е-а-о-у», «у-о-а-е-і», тощо. У подальшому радимо перейти до співу з поступовим збільшенням, або зменшенням сили звуку.

У другому класі ефективним і доцільним є спів гам з гори вниз, слідкуючи, щоб усі низхідні звуки звучали в одній високій вокальній позиції і посилалися «вперед».

У третьому класі до співу легато додається спів стакато та вправи на поєднання цих видів вокалізації.

Відомо, що вправи на легато є основним засобом формування кантилени. Такий спів нерозривно пов'язаний з тривалим і рівномірним, вірно організованим видихом, у такій манері співу легше переносити потрібне звучання з одного звуку на інший, що також допоможе в роботі над вирівнюванням звуку.

Особливо рекомендуємо спів вправ на стакато, які активізують змикання голосових складок і роботу діафрагми, сприяють засвоєнню чіткої атаки звуку. Також не менш корисним буде одну й ту ж вправу, спочатку, проспівати на стакато, а потім – легато. У даному збірнику ви знайдете вправи на поєднання цих видів співу (третій клас впр.№1,2, четвертий клас впр.№6,9 та інші).

Також звертаємо увагу викладачів на організацію потрібної атаки звуку. У виборі атаки звуку, слід підходити індивідуально, надаючи перевагу м'якій. Проте, якщо вам потрібно швидко мобілізувати увагу учня, або швидко активізувати його голосовий апарат, радимо використовувати тверду атаку звуку. У вправах більш енергійного характеру, з пунктирним ритмічним малюнком, на штрих стакато, з чіткою дикцією також намагайтесь застосовувати вище зазначену атаку. Отже, під час співу вправ доцільне використання як м'якою, так і твердої атаки, однак без будь-яких призвуків та під'їздів подачі звуку.

У вокальному розвитку дітей важливе значення має артикуляція, що пов'язано з особливостями самого феномену співу як вербального мистецтва.

Хотіли б звернути увагу викладачів на важливий момент — вибір голосної. При виборі голосної треба виходити з позиції найбільшої зручності для кожного учня. Проте якщо голос звучить глухо, глибоко,

раціонально застосовувати голосні «і», «є», що спонукають до близького звучання. Якщо ж голос звучить плоско і відкрито, то бажано застосування голосних «а», «о», «у», або спів двох голосних приєднуючи приголосну «мі-а».

Починаючи з першого класу будемо, ретельно, працювати над роботою артикуляційного апарату.

Так, для вивільнення нижньої шелепи, рекомендуємо співати вправи на голосну «А». Тоді як:

- # «E» сприятиме активізації атаки звуку і гортані;

З метою активізації м'якого піднебіння і усунення «білого» звучання рекомендуємо використовувати склади (ку, гу). Для округлення звуку і досягнення зібраного звучання - (ду, да, льо, ме). Дзвінкому і світлому звучанню сприяють склади (ді, зі, мі, ля, лі).

Для активізації змикання голосових зв'язок та близького звучання голосної використовуйте склади (бі, зі, мі, ді). Губні приголосні (б, м, п) добре активізують губи.

Вибухові приголосні (т, п) можуть бути використані для активізації дихальної функції. А приголосні (к, б, д, р), можуть слугувати засобом стимуляції не тільки дихання, але і голосових складок.

Так, в роботі над співацькою артикуляцією важливим буде: на посмішці відкрити рот, вільно опустити шелепу, активно включити в роботу губи, чітко артикулювати кожний.

Зупинимося на розвитку звуковисотного та динамічного діапазону. Роботу над розвитком звуковисотного діапазону рекомендуємо починати з примарних тонів, звучання яких поступово переносимо на сусідні звуки вгору та вниз.

У розвитку звуковисотного діапазону у даному збірнику пропонуються:

- ▶ вправи по типу легкого стакато, або нон-легато,
- вправи на рух низхідного та висхідного порядку, що співаються кілька разів по хроматичній секвенції вгору і вниз,
- вправи на звуках тризвуку та будь-яких інших інтервалів, що розширюють звуковисотний діапазон на основі вирівнювання регістрового звучання.

Особливість їх полягає в тому, що налаштованість гортані в примарній зоні дає змогу зберегти й перенести звуки на інші частки діапазону. При повторенні вправ рекомендуємо співати їх на різні штрихи, тобто змінювати спів стакато на легато, що сприятиме більш легкому перенесенню з одного типу вокалізації на інший.

Використання вправ на арпеджіо, значно складніші і вимагають чистоти інтонування і більш тривалого фонаційного видиху, проте дуже корисні. Тут важливо уникати напруження верхніх звуків, що досягається за рахунок полегшення нижніх.

Роботу над розвитком діапазону рекомендуємо починати з використання середньої сили голосу тр, або тf, яку потрібно зберігати протягом виконання всієї вправи, в будь якій частині діапазону. Потім слід йти до оволодіння нюансами піано і форте. А вже потім, поступово, вводьте більш складні нюанси крещендо і димінуендо, пам'ятаючи про те, щоб тонус м'язів у співі на піано залишався таким же активним, як і у співі на форте. Для зручності в роботі над нюансами, рекомендується спочатку відпрацювати їх на вправах на одному звуці з більш протяжним звучанням.

Щодо розвитку рухливості голосу, потрібно зазначити, ЩО рухливість голосу пов'язана, перш за все, зі швидким темпом і співом більш коротких за тривалістю звуків. У даному питанні дотримуйтеся такого правила: чим швидший темп, тим легше повинно бути регістрове звучання голосу, за рахунок меншої роботи маси голосових складок. Легкість та швидкість голосу забезпечується лише полегшеної роботи маси голосових складок та використання звучання близького до фальцетного. Сила голосу при виконанні вправ має бути в межах мецо-форте, рівним звуком. Тут радимо уникати як спів на forte, що веде до форсування голосу, так і наспівування. Хоча, як уже зазначалось Ф. Лисек підкреслює, що під час мутації від інтенсивного співу голос стає слабким, а при слабкому співі укріплюється.

Часто-густо одні педагоги в процесі роботи над вправами вважають головним дихання, інші — резонатори, треті — роботу гортані і т.д. Ми переконані в тому, що в процесі роботи над вправами слід одночасно розвивати всі вищезазначені компетентності.

Таким чином, вокальні вправи починаючи з елементарного підрівня навчання і закінчуючи базовим підрівнем мають конкретні завдання, що сприяють:

- і.) координації слуху й голосу;
- 2.) розвитку музичного й вокального слуху;
- з.) розвитку дихання;
- 4.) правильній вимові голосних і приголосних;
- 5.) рухливості голосу;
- 6.) володінню вокально-технічними компетентностями;
- 7.) художній виразності співу тощо.

Всі ці завдання комплексно повинні входити в повсякденні заняття, хоч на кожному уроці викладач повинен ставити акцент на одному із них.

# ВПРАВИ

#### ПЕРШИЙ КЛАС

#### Вправа №1. Тепловоз

Перша вправа спрямована на м'яке, коротке виконання перших двох звуків і протяжного – останнього; а також на розвиток й укріплення м'зів, що беруть участь у диханні. За допомогою руки (пластичного інтонування) рекомендуємо показувати: легкими рухами відривчасті звуки, а рівним рухом – довгий звук.

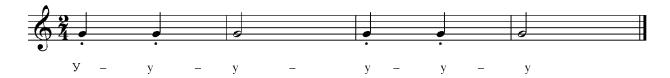

#### Вправа №2. Пташки

Вправа на розрізнення висоти звучання та розиток співацького дихання і м'якого піднебіння. За допомогою пластичного інтонування показуйте низькі та високі ноти. Співаючи, уявляйте, що на низьких нотах співають дорослі пташки, а на високих – маленькі.

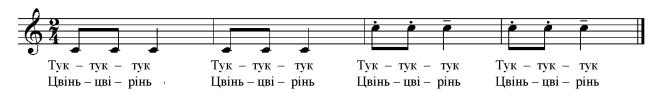

#### Вправа №3. Стрибунець

Вправа на розрізнення висоти звучання та розвток співацького дихання. Стрибкоподібний рух мелодії зображайте за допомогою пластичного інтонування.

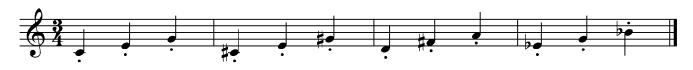

Плиг – плиг– плиг

#### Вправа №4. Питання-відповідь

Вправа на згладжування регістрів. За допомогою емоції здивування задаємо питання-подив (висхідна інтонація) та відповідний вигук-заспокоєння (нисхідна інтонація).

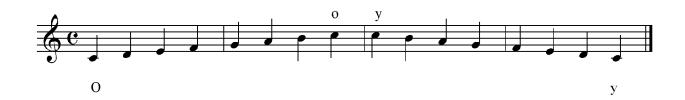

Вправи № 5-14 призначені для початкового формування вірної співацької артикуляції.

#### Вправа №5. Рибка

Зобразіть рибку на суші: гарно відкривайте рот, промовляючи голосну (а)

#### Вправа №6. Колискова

Заспівайте ніжну колискову для своєї улюбленої іграшки. Під час співу буквосполучення «ба» намагайтеся розтягувати жувальні м'язи та опускати нижню щелепу вниз, а під час співу звуку «ю» витягувати вперед губи.

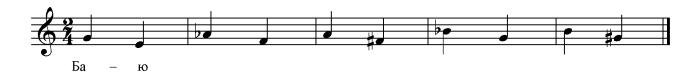

#### Вправа №7. Ану відгукнись

Пограйтесь у гру «Ану відгукнись». Викладач кличе «Ау», а дитина відповідає, вірно проспівуючи «а» та «у».

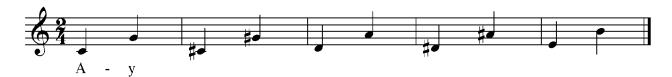

#### Вправа №8. Півник

Рішуче заспівайте пісеньку півника, чітко проспівуючи склади «ку-ка-ре-ку».

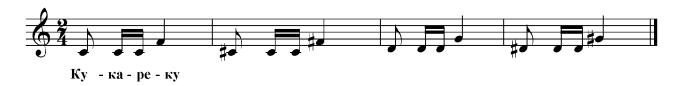

#### Вправа №9. Зозулька

Зімітуйте спів зозульки. Викладач починає, а дитина продовжує, чітко проспівуючи склад «ку».

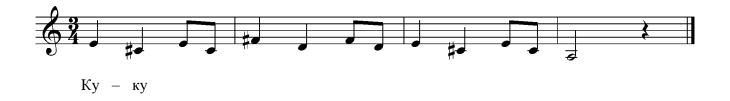

#### Вправа №10. Курча

Активно і енергійно заспівайте пісеньку курчатка, чітко проспівуючи склад «ко».

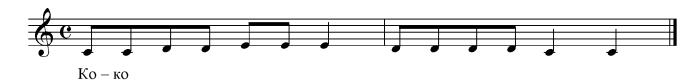

#### Вправа №11. Баранчик

Мелодійно заспівайте пісеньку баранчика, чітко проспівуючи склад «бе».

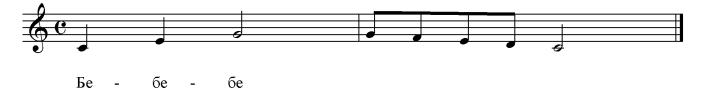

#### Вправа №12. Кішечка

Дуже ніжно і розспівно заспівайте пісеньку кошенятка, м'яко проспівуючи голосні «я» та «у».

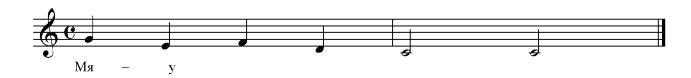

#### Вправа №13. Скрипка, труба і барабан

У даній вправі спробуйте завзято передати звучання труби, а також ніжно – звучання скрипки та ритмічно – звучання барабана.

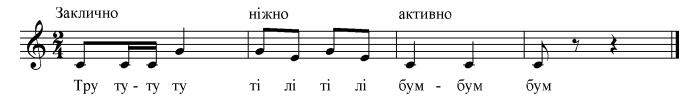

#### Вправа №14. Веселий звукоряд

Спочатку весело і бадьоро, а потім мелодійно і м'яко заспівайте запропонований звукоряд, гарно проспівуючи кожний склад.

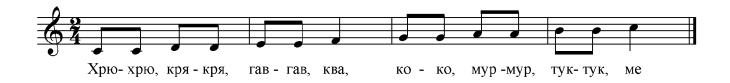

#### Вправа №15 Лев, комарик та бджілка

Дана вправа на гарну вимову приголосних «р», «з» та «ж».Зобразіть грізного лева (р), комарика «з» та бджілку «ж».

#### Вправа №18. Паровоз

Уявіть собі паровоз, який поїхав, а потім раптом зупинився. Вправа на чітку вимову складів «чух» та «тр».

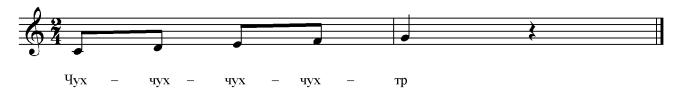

#### Вправа№19. Сопілка

Пригадайте як виглядае сопілка та зобразіть її звучання. Вправа на тверду вимову приголосного «д».

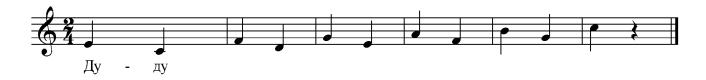

#### Вправа №20. Труби, Грицю

Співаючи дану вправу намагайтеся чітко вимовляти слова.

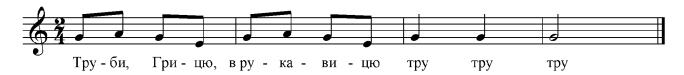

### ПОСПІВКІ-СКОРОМОВКИ. НА РОЗВИТОК ЗВУКОВИСОТНОСТІ ТА АРТИКУЛЯЦІЇ.

#### Вправа №21. Мурашки

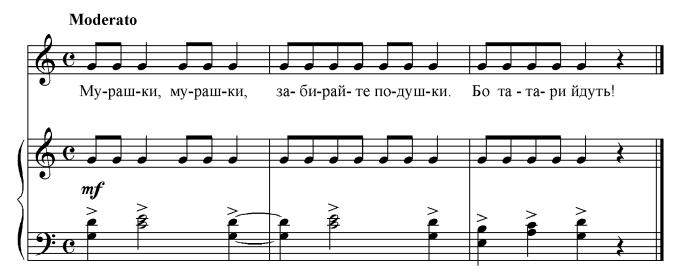

#### Вправа №22. Гоп,гоп

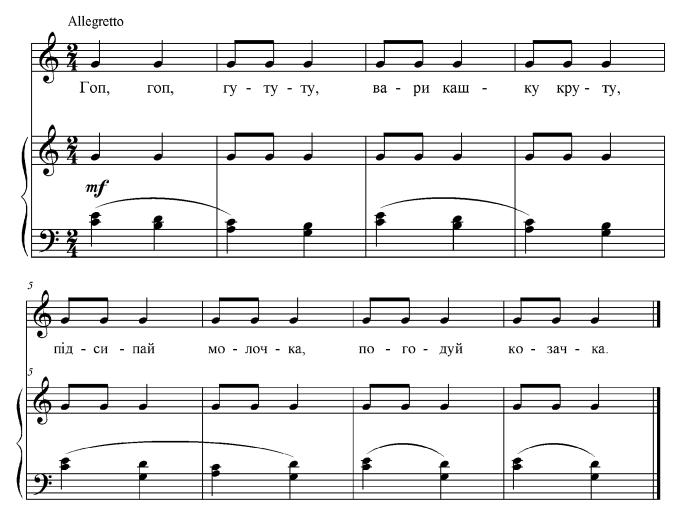

#### Вправа №23. Квочка

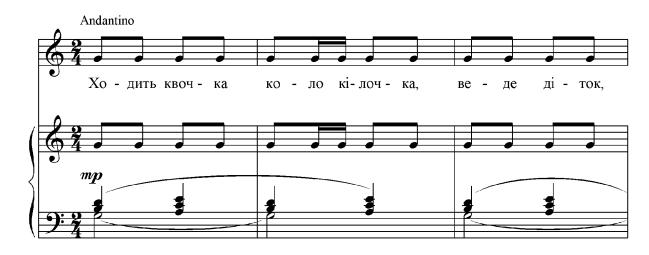

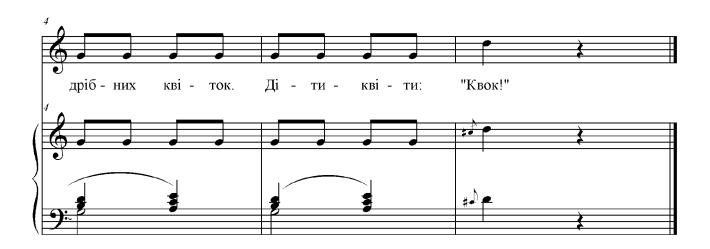

Вправа №24. Кумо, кумо, що варила?

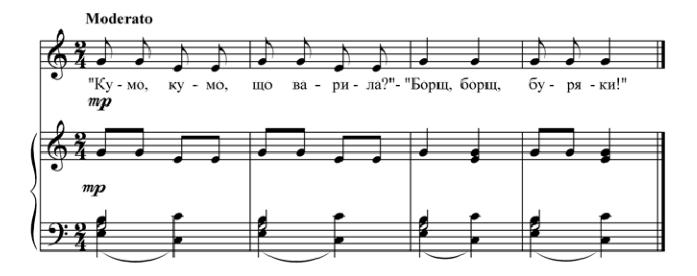

#### Вправа№25. Сорока-ворона

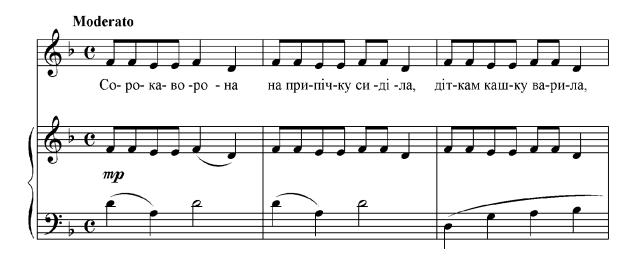

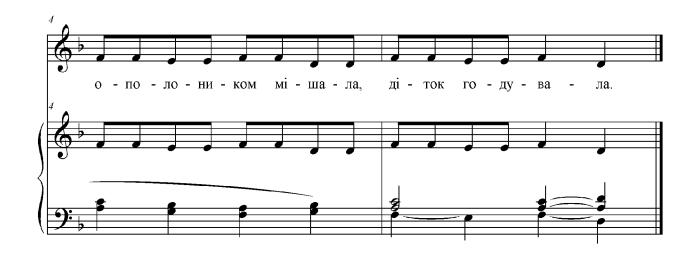

Вправа №26. Іди, іди, дощику

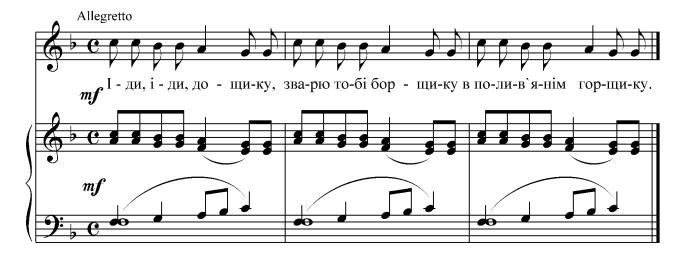

#### Вправа №27. Танцювала риба з раком

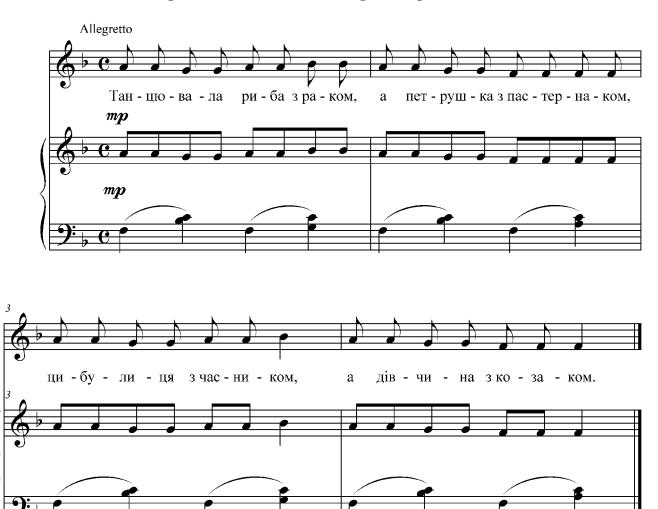

#### ДРУГИЙ КЛАС

#### Вправа №1

Вправа на розвиток спокійного, рівного та економного видиху.

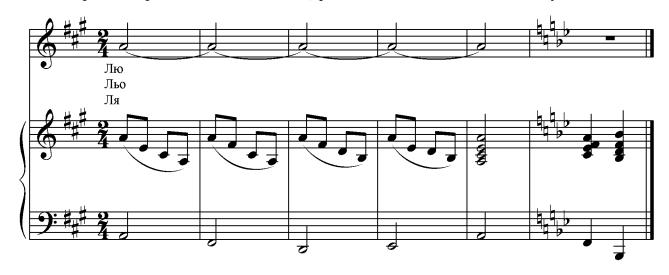

#### Вправа №2

Вправи 2-5 розраховані на спів кількох ступенів. Виконання цих вправ на легато допоможе дитині добре розвинути співацьке дихання, що пов'язане з довгим, рівномірним, вірно організованим видихом. У такій манері співу легше переносити потрібне звучання з одного звуку на інший.

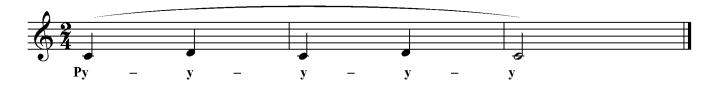

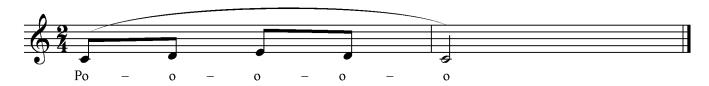

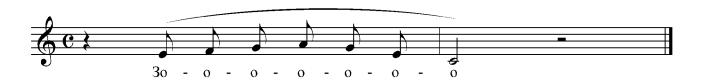

Вправа №5

Дана вправа корисна для згладжування регістрів.

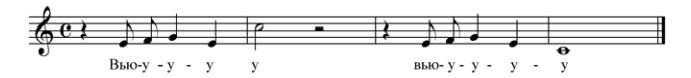

#### Вправа №6

Вправа на поєднання легато і стакато. Такій спів допоможе відчути опору звуку та звільнитися від будь-якого м'язового напруження.

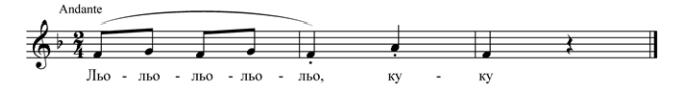

#### Вправа №7

Вправи 7-8 на спів гам в низхідному русі. Слідкуйте, щоб усі звуки мали однакову опору і звучали в одній високій позиції. Дану вправу співайте з назвою нот.

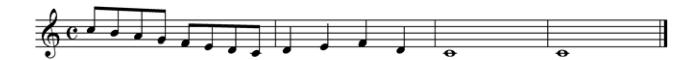

Для більш кращого усвідомлення поєднання звуків, дану вправу рекомендуємо співати у повільному темпі.

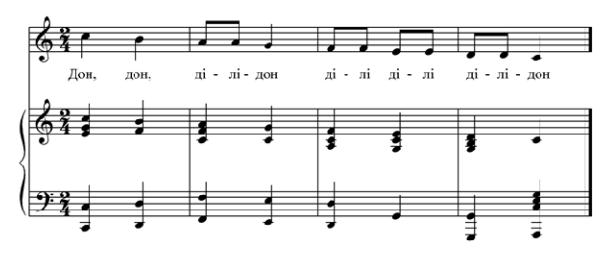

Вправа №9

Вправа на розвиток рівності звучання і активної роботи язика. Співайте на різні голосні або склади.

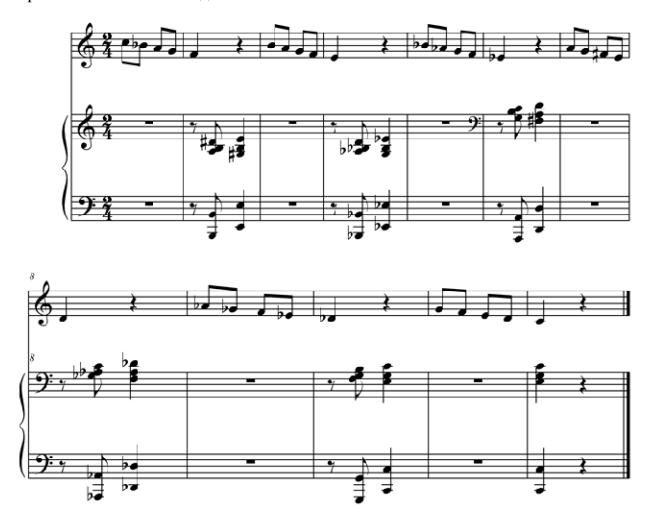

Вправа для покращення роботи язика та рухливості голосу. Співайте на склади лю, льо в рухливому темпі.

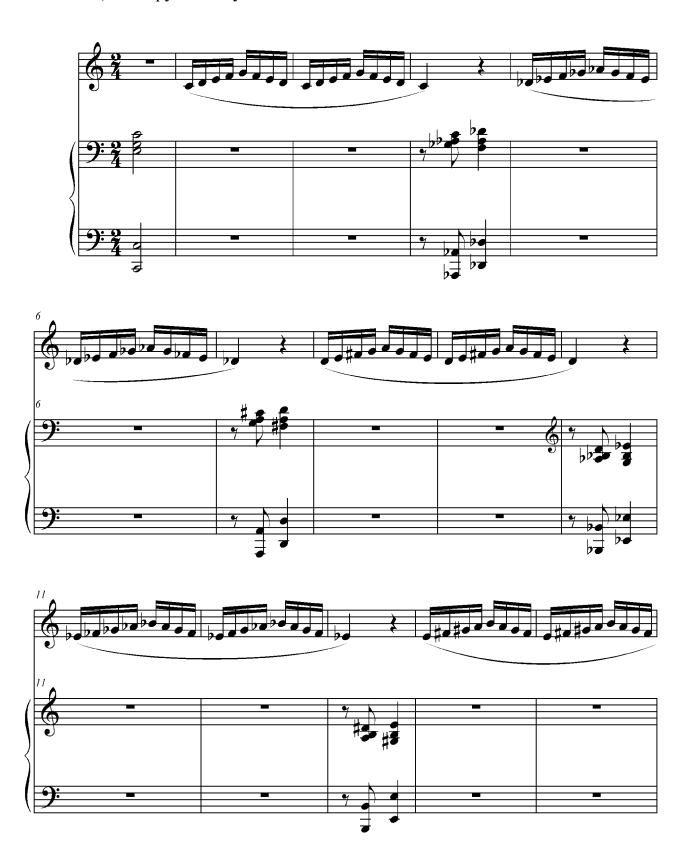

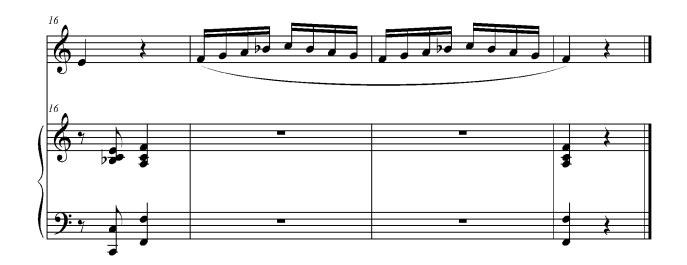

Вправа №11

Вправи 11-13 корисні для роботи над середньою частиною діапазону голосу. Слідкуйте, щоб всі звуки бралися у високій вокальній позиції. Співайте з назвою нот.

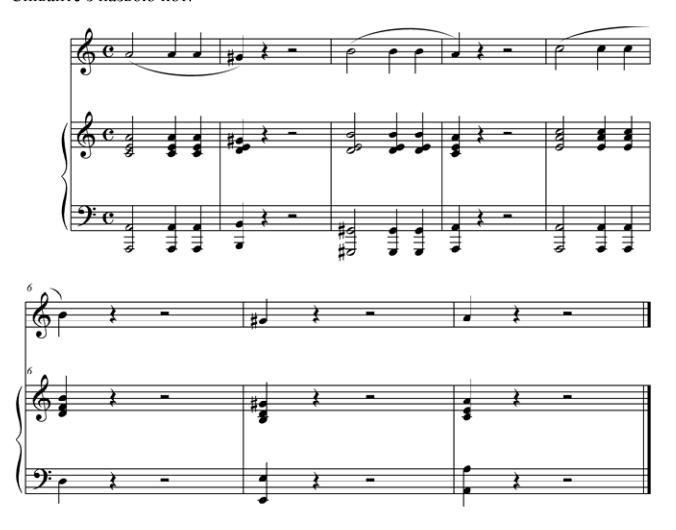

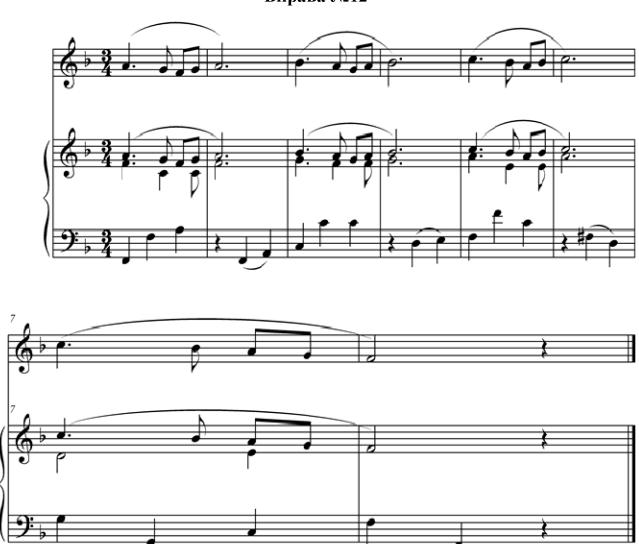

#### Вправа №13 Вальс

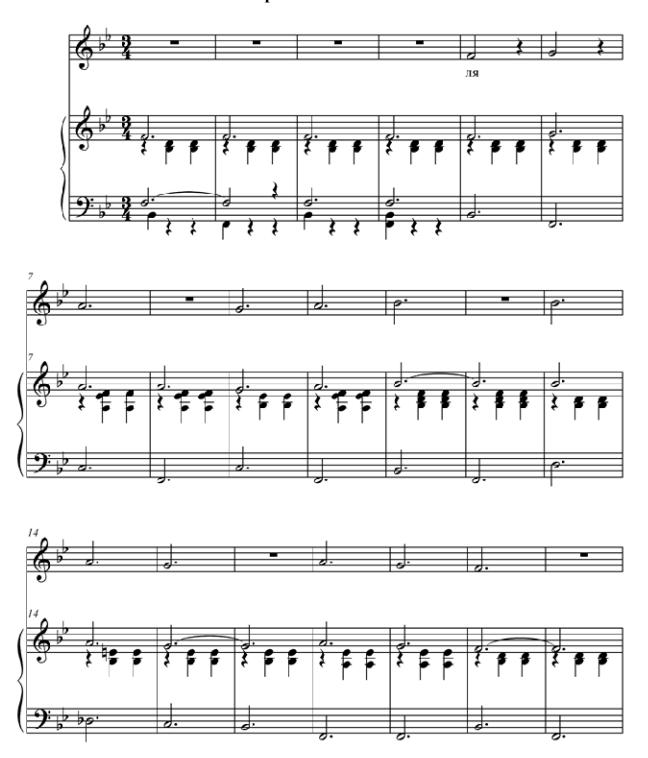

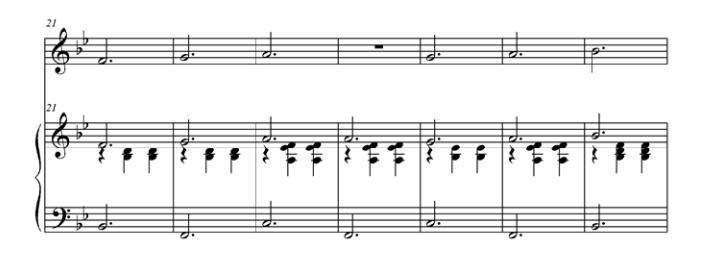

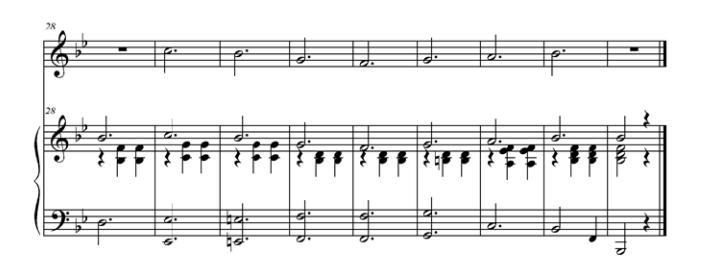

Вправи №14-19 на розвиток дикції та артикуляції.

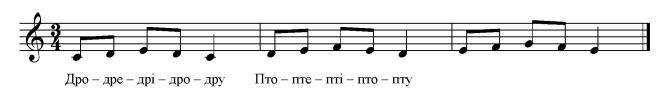

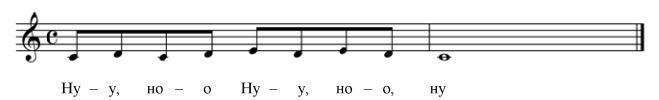

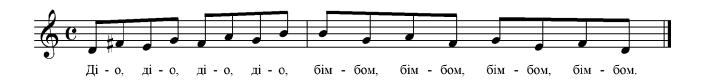

#### Вправа №17

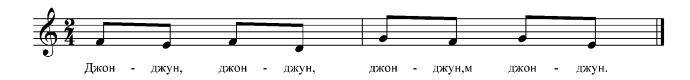

#### Вправа №18

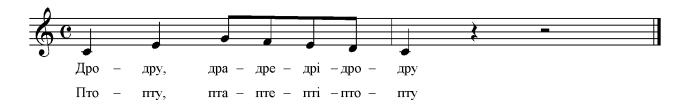

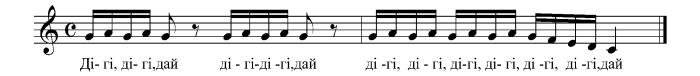

#### третій клас

#### Вправа №1

Вправи №1-2 на поєднання легато і стакато, які допоможуть звільнитися від м'язового напруження та відчути опору звуку.

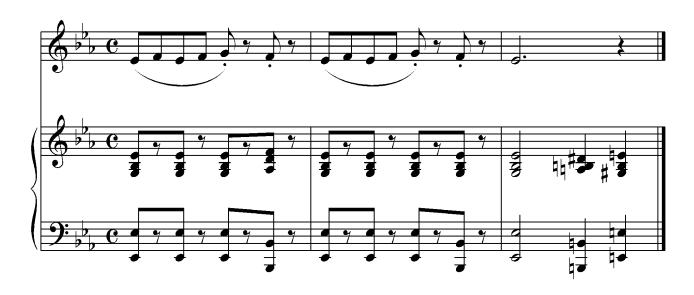

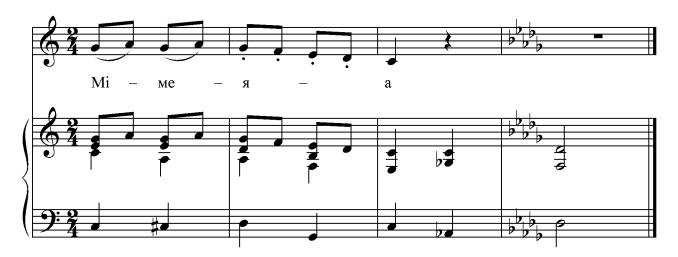

У запропонованій вправі при співі однакових звуків намагайтеся зберігати єдину вокальну позицію. Пам'ятайте про те, що склад «ля» приближує, а «до» - округлює звук.

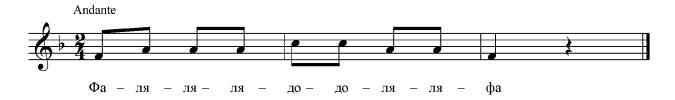

#### Вправа №4

Спів двох голосних (мі-а) на одному звуці. Дані голосні співайте дуже мелодійно і тягуче. Коли співаєте голосний «а», не забувайте опускати нижню щелепу.

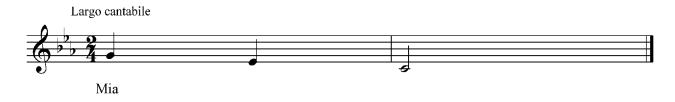

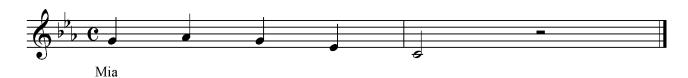

Спів голосних на легато. Корисний для розвитку кантилени і більш тривалого дихання, а також для рівності звучання всіх голосних в одній вокальній позиції.

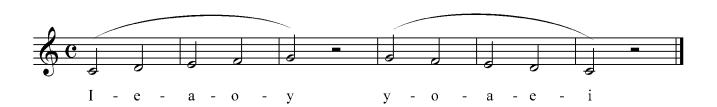

Вправа №7

Спів на стакато. Для активної роботи діафрагми та голосових зв'язок, а також для відпрацювання високої співацької позиції. Співайте на склади «ту», «до», та з назвою нот.

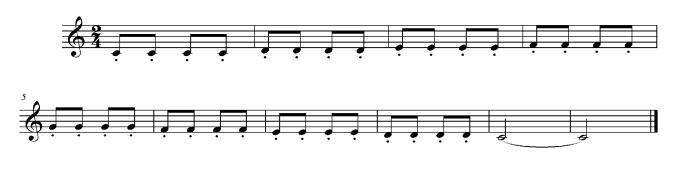

Вправа №8

У даній вправі кожний верхній звук вимагає від учня особливо точної атаки звуку, для цього спробуйте акцентувати перші долі.

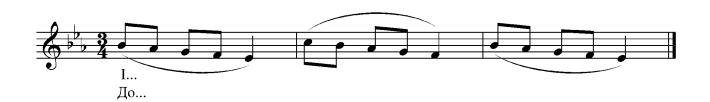

Вправа на спів кількох інтервалів. До початку співу подумки розберіть структуру поєднання великої і малої терції з великою секундою. А також спробуйте уявити їх звучання.

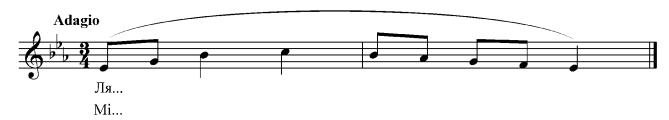

Вправа №10

Дана вправа розвиває м'язову пам'ять, допомагає відчути опору і позиційну чіткість звуку. Повторення верхнього та нижнього звуків на стакато вимагає чіткого попадання в одну і ту ж саму позицію. Стакато повинно бути більш «тяжким». Також буде корисним співати цю вправу з назвою нот.

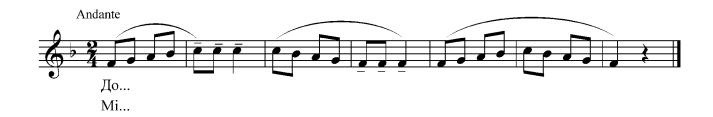

#### Вправа №11

Вправа на повторення звуку в низхідному русі, яка фіксує чіткість високої вокальної позиції. Пропонуємо виконувати також з назвою нот.

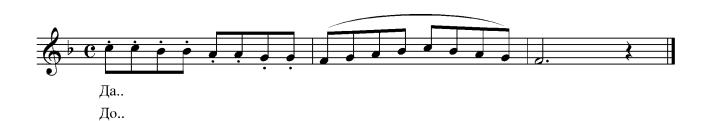

Вправа на розвиток наспівності, рівності звучання голосних за силою і тембром. Під час руху мелодії вниз намагайтеся плавно переходити з одного голосного на інший та зберігати високу співацьку позицію.

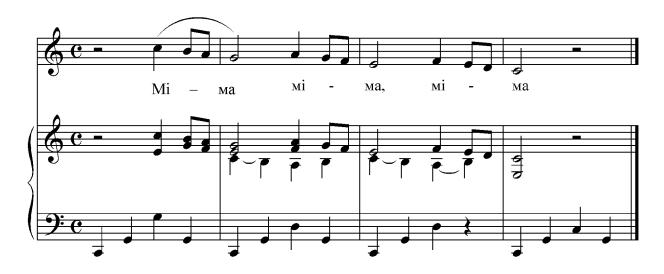

## Вправа №13

Вправа на розвиток кантилени та більш тривалого дихання. Уважно слідкуйте за звуковеденням. Співайте спокійно і без штовхань, постійно тримайте єдину вокальну лінію. Також слідкуйте за тим, щоб усі звуки були рівні за силою. Через кожних два такти поновлюйте дихання. Співайте з назвою нот.

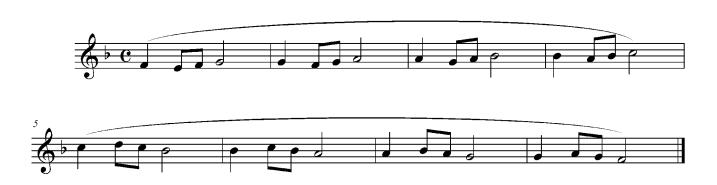

Дана вправа корисна для розвитку наспівності і рівності звучання. Співайте з назвою нот.

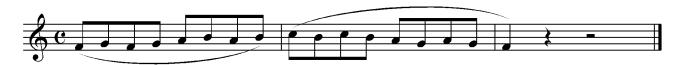

## Вправа №15

Ще одна вправа на розвиток рівного звуковедення. У середині даної вправи, слід звернути увагу на інтервал кварти і до початку співу подумки уявити його звучання.

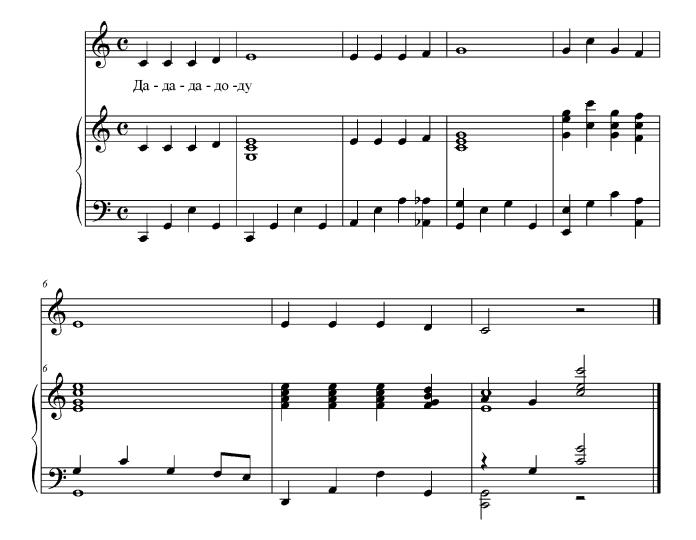

Вправа корисна для роботи над атакою звуку, розвитком активності і рухливості діафрагми. Співайте з назвою нот або на склади «ту», «ду».

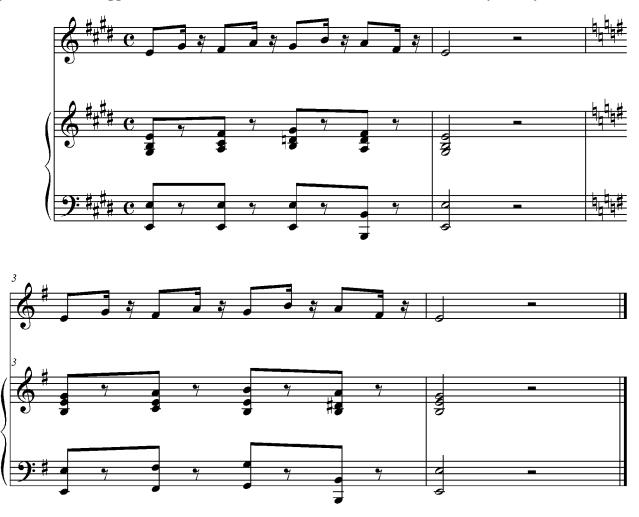

# четвертий клас

#### Вправи №1-2

Вправи 1-4 для розвитку кантилени. Співайте зв'язано та мелодійно, досягаючи рівності звучання всіх голосних звуків в одній вокальній позиції. Починайте вправу з найбільш зручного голосного звуку.

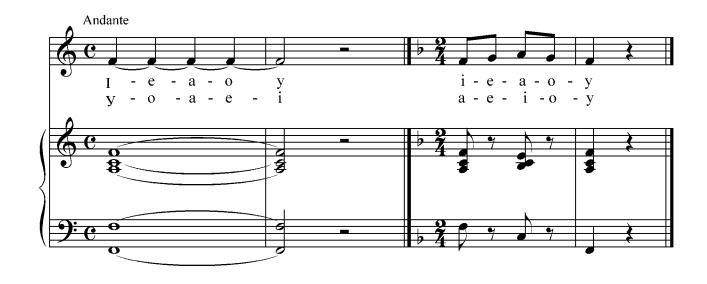

## Вправи №3-4

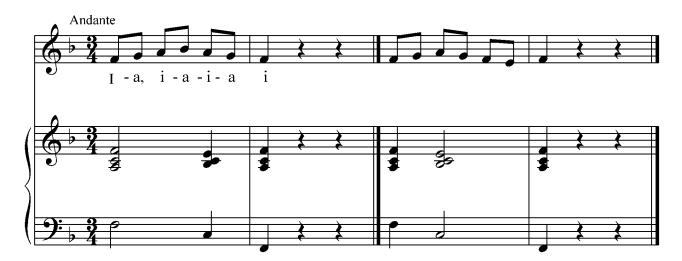

Вправа корисна для згладжування регістрів і формування основи кантилени. Співаючи, намагайтеся всі звуки тримати в одній високій вокальній позиції. Співайте з назвою нот.

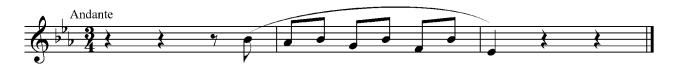

#### Вправа №6

Дана вправа допоможе звільнитися від будь-якого м'язового напруження.

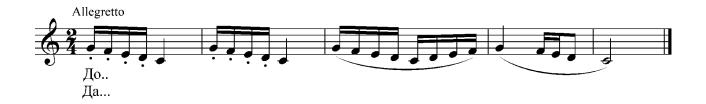

#### Вправа №7

У даній вправі головне після пауз і зміни голосної залишати звук в одній позиції. Співайте на склади «мі», «ма» або на звук «а».

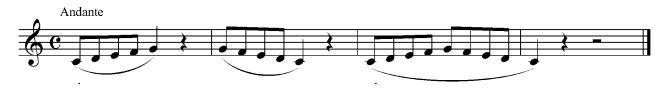

#### Вправа №8

Дана вправа добре розвиває легкість і рухливість голосу, вказані акценти допоможуть відчути опору звуку. Співайте з назвою нот або на склади «лю», «ту».

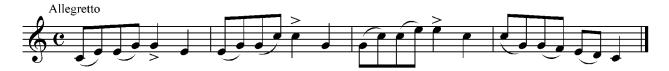

У даній вправі завжди звертайте увагу на чіткість виконання всіх шістнадцятих. Співайте з назвою нот або на склади «лю», «ту».

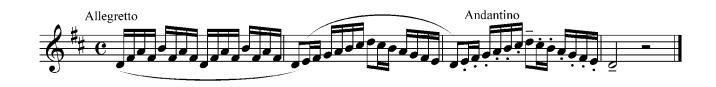

#### Вправа №10

Вправи 10-14 дають можливість попрацювати над згладжуванням регістрів. Вокалізуйте на різні голосні або співайте з назвою нот.

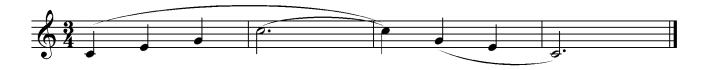

## Вправа №11

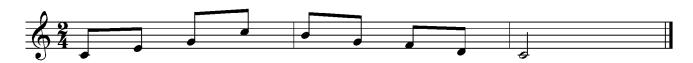

## Вправа №12

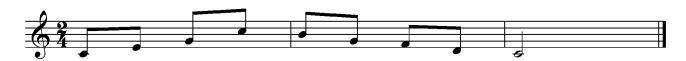

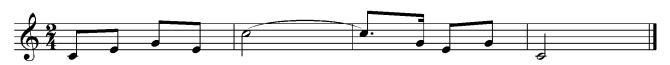

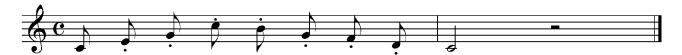

#### Вправа №15

Вправа для зняття напруження голосу при співі перехідних звуків. Восьмі ноти співайте коротко і легко. Співайте з назвою нот.

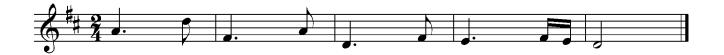

#### Вправа №16

Вправа для зняття напруження голосу та оволодіння верхніми звуками. Співайте з назвою нот в різних тональностях. Восьмі ноти на стакато, намагайтеся співати не вимушено і легко.

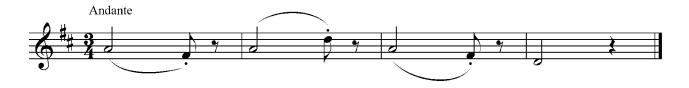

## Вправа №17

Вправа допоможе виправити в'ялість артикуляційного апарату. Співайте спокійно, але енергійно, добре працюючи кінчиком язика. Також корисним буде спів з назвою нот і на склади «ту», «тру».

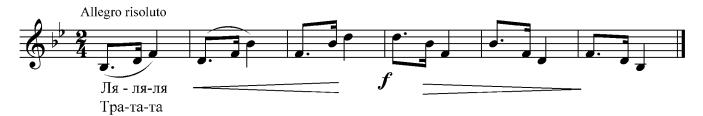

Вправа корисна для досягнення згладжування регістрів, рівності звучання та вірного формування перехідних звуків.

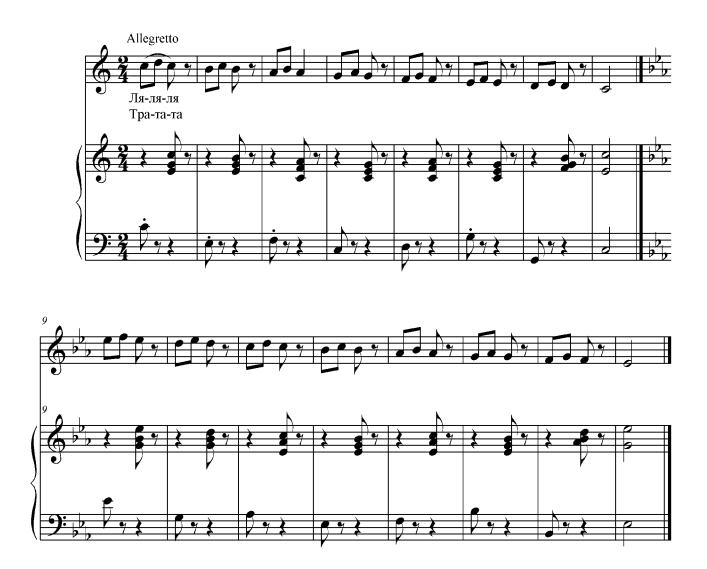

Дану вправу слід співати як на маркато, так і легато. Співаючи на маркато, діти засвоюють тверду атаку і чітке попадання на ноти. Виконання на легато допоможе розвивати співацьке дихання. У такій манері діти вчаться переносити потрібне звучання з одного звуку на інший. Особливу увагу потрібно звертати на нижній звук «до». Він береться завжди з позиції верхнього звуку. Також таку вправу рекомендуємо співати з назвою нот.

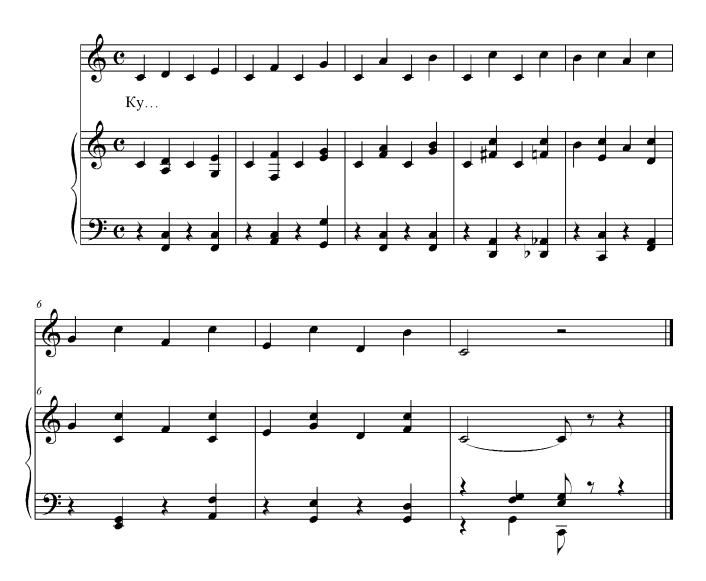

Вправа для покращення роботи артикуляційного апарату та зняття напруги з нижньої щелепи. Для досягнення цієї мети пропонуємо використовувати склади, поєднуючи з «й». Співаючи вправу завжди спостерігайте за тим, щоб нижня щелепа добре опускалася вниз, а також добре розтягувалися жувальні м'язи і губи.

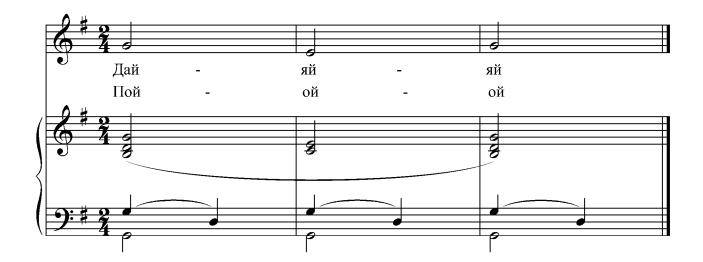

#### П'ЯТИЙ КЛАС

#### Вправа №1

Вправа на вироблення рівномірного розподілу дихання та рівності звучання голосних. Під час вокалізації слідкуйте за тим, щоб з переходом на іншу голосну не змінювалась позиція звуку.

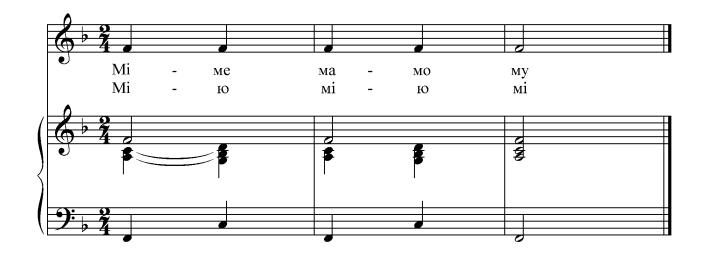

Вправа №2

Вправа на чергування легато і стакато. Легато зумовлює м'яку подачу і співучість, а стакато - чітку атаку й активне змикання голосових складок. Рекомендуємо співати на різні голосні та з назвою нот.

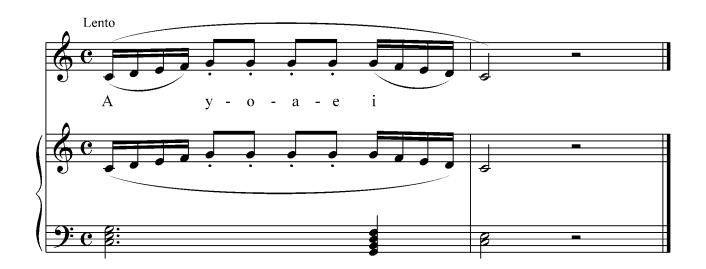

Вправа на формування одноманітності і рівності звучання голосних. Зміна голосних повинна відбуватися без штовхань і порушення єдиної співацької лінії.

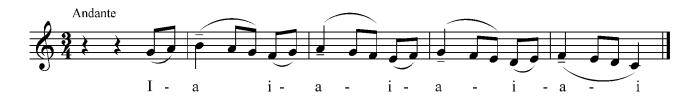

#### Вправа №4

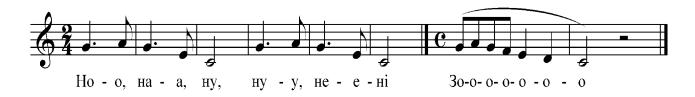

#### Вправа №5

Вправи 5-21 корисні для розвитку наспівності, окремих елементів кантилени, рівності звучання, більш об'ємного дихання. Співайте з назвою нот або вокалізуйте на різні голосні.

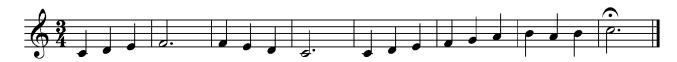

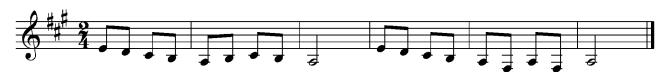

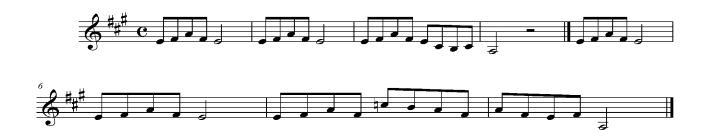

## Вправа №8

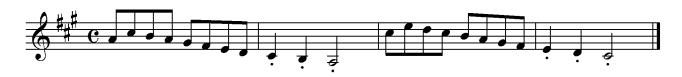

## Вправа №9

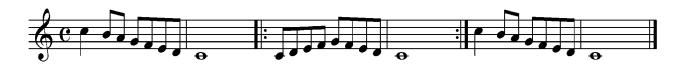

#### Вправа №10

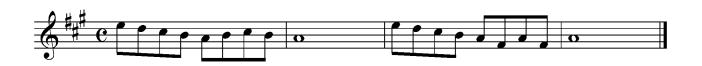

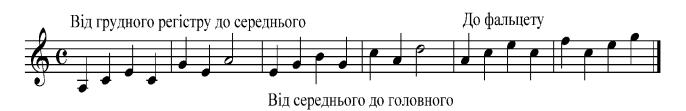

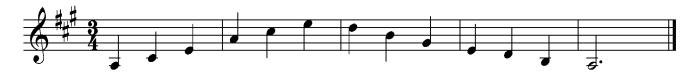

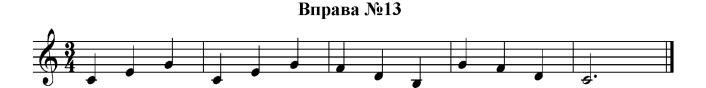

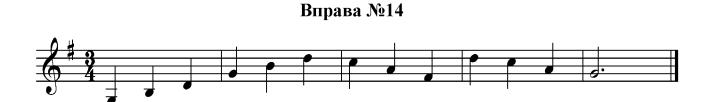

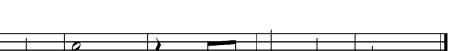

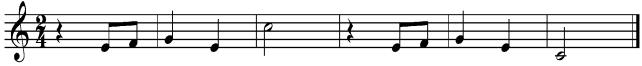

Вправа №15

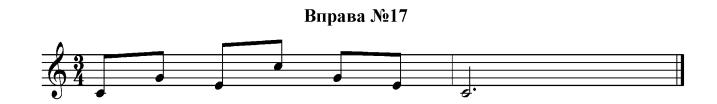

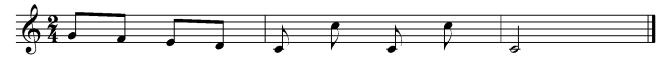

#### Вправа №19

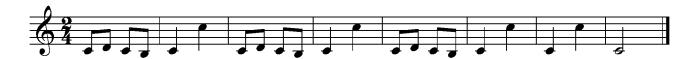

#### Вправа №20

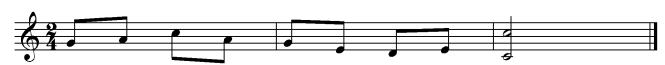

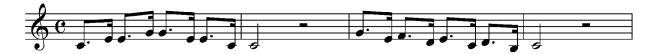

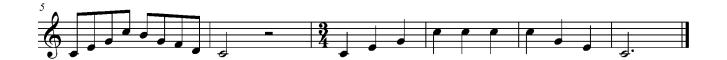

## ШОСТИЙ ТА СЬОМИЙ КЛАСИ

## Вправа №1

Вправа для розвитку кантилени і вдосконалення артикуляції. Корисно співати на різні голосні, склади, а також з назвою нот.

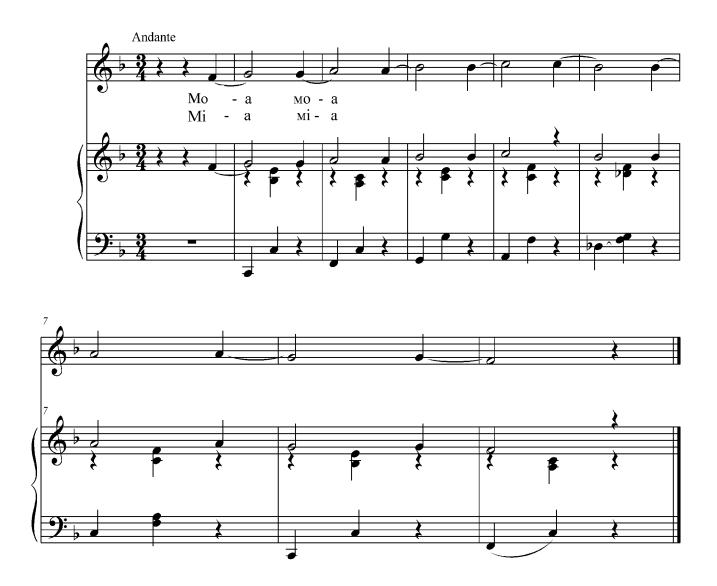

Вправа сприяє розвитку кантилени та більш тривалого дихання. Вимагає спокійного темпу, рівного голосоведення і більш широкого фразування. Співайте з відчуттям динамічного розвитку, тобто рухайтесь від піано на початку вправи до форте в кінці. Також в темповому відношенні починайте спокійно, потім поступово прискорюйте і знову уповільнюйтесь.

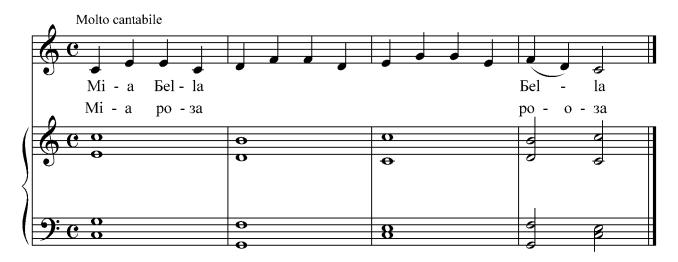

#### Вправа №3

Вправа, крім формування одноманітності звучання голосних, сприяє також розвитку кантилени. Якщо голосні звучать "строкато", проспівайте вправу спочатку на найбільш зручному голосному звуці. Співайте дуже мелодійно і співучо з відчуттям динамічного розвитку, тобто до кульмінації кожний наступний мотив повинен бути голосніше попереднього, а після кульмінації навпаки.

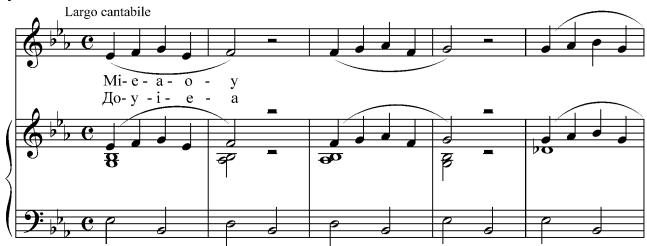

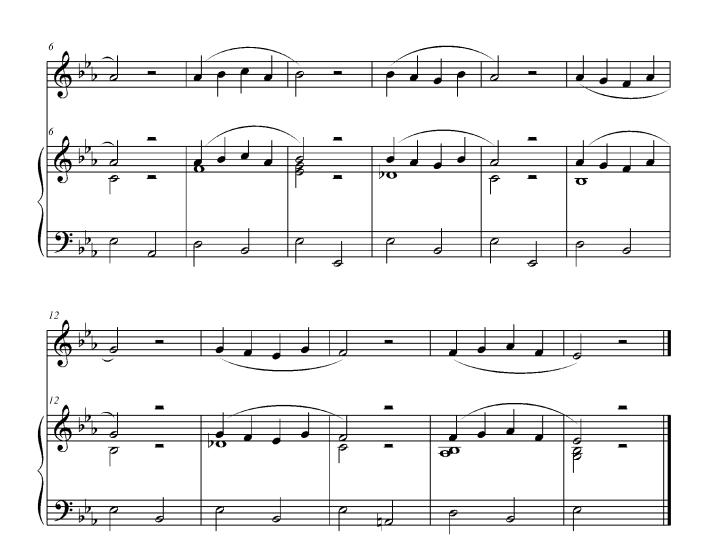

Цю вправу співайте дуже зв'язано і співучо. Слідкуйте за рівним звучанням голосу і своєчасною подачею дихання. Якщо приголосний «м» під час співу акцентувати, то це дасть відчуття резонування у верхніх твердих частинах обличчя, додасть голосу дзвінкості. У техніці виконання інтервалів кожний нижній звук необхідно завжди полегшувати, як би ледь «торкатися» його, тоді як при виконанні верхніх звуків потребується більш активна подача дихання. Також співайте з відчуттям внутрішньо фразового руху, який поширюється, як на двотактові мотиви, так і на всю вправу. Тональність підбирайте індивідуально.

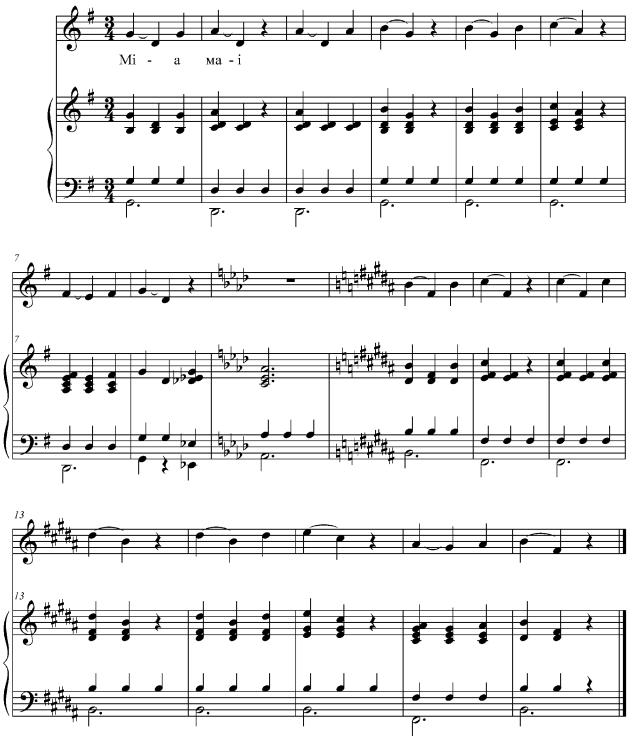

Поєднання голосного «і» з іншими голосними сприяє розвитку головного резонування. Мета вправи полягає в тому, щоб на голосному «а» зберігалась позиційна висота голосного звуку «і». Вправа служить також для розвитку кантилени і рівності звучання голосу. Співайте з відчуттям фрази і динамічного розвитку.

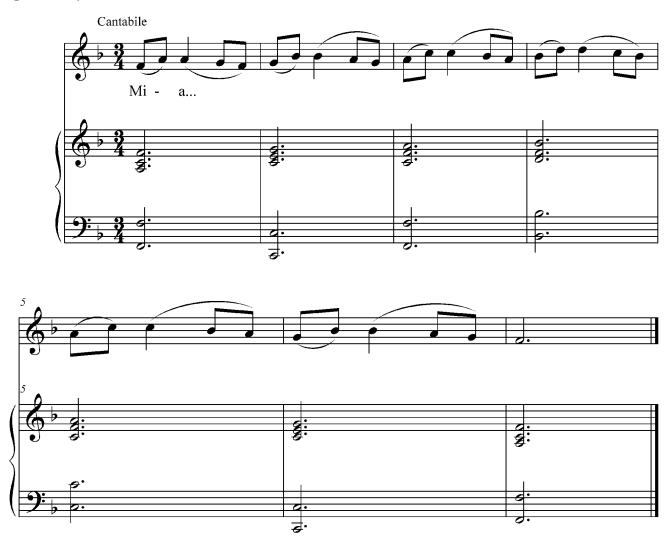

При співі цієї вправи необхідно запам'ятовувати та зберігати позицію верхнього звуку. Слідкуйте за рівністю дихання, за одноманітністю звучання різних голосних. Відновлюйте дихання через кожні два такти. У подальшому можливо прискорювати темп і поновлювати дихання через кожні чотири такти. Співайте з назвою нот.

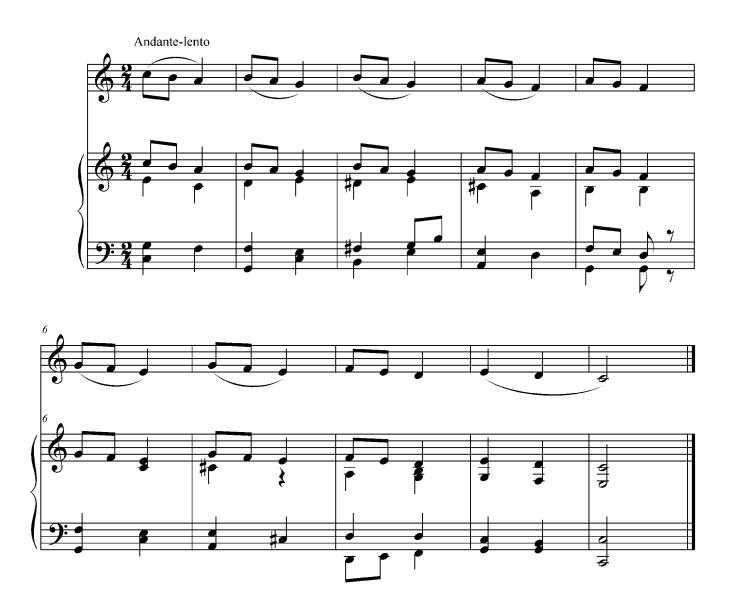

Виконуючи цю вправу, приділяйте особливу увагу високому звучанню верхніх тонів. Усі наступні звуки приєднуйте до верхніх. Співайте повільно і спокійно.

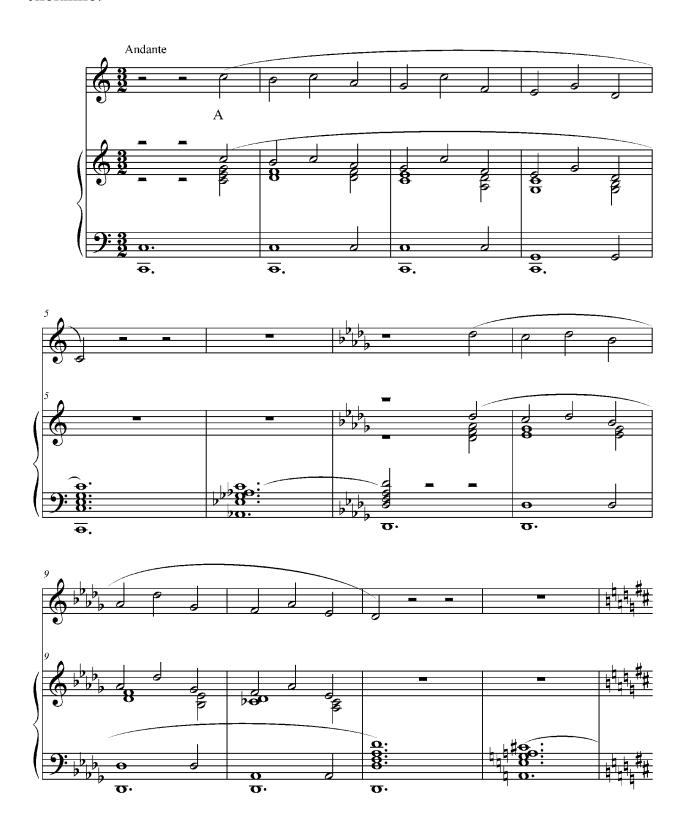

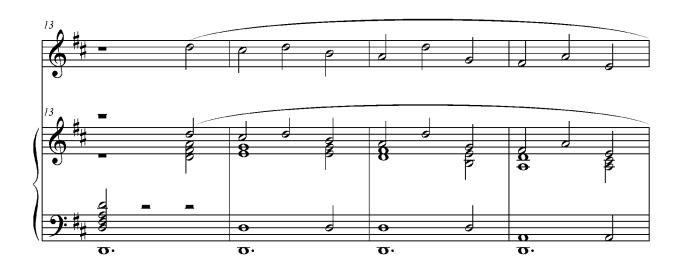

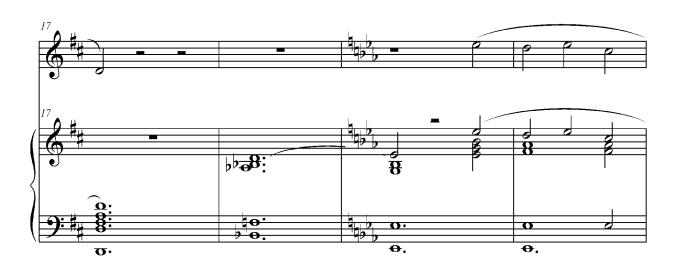

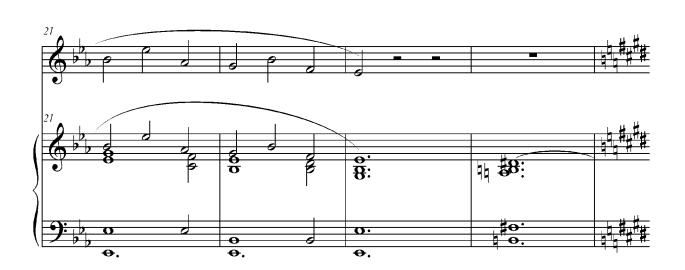

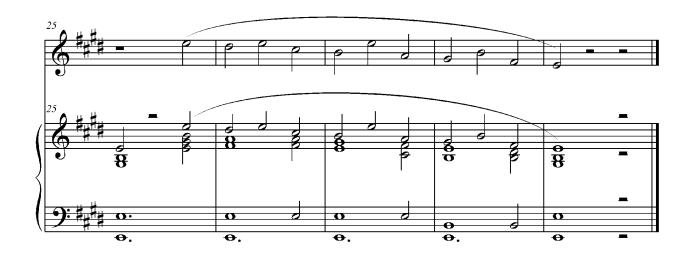

Вправа для виконання витриманих звуків служить для досягнення рівності звучання голосу і рівного, економного розподілення видиху. Також корисна для розвитку гармонійного слуху. Вокалізуйте на різні голосні.

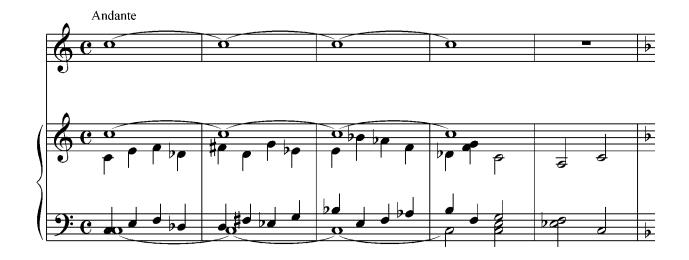

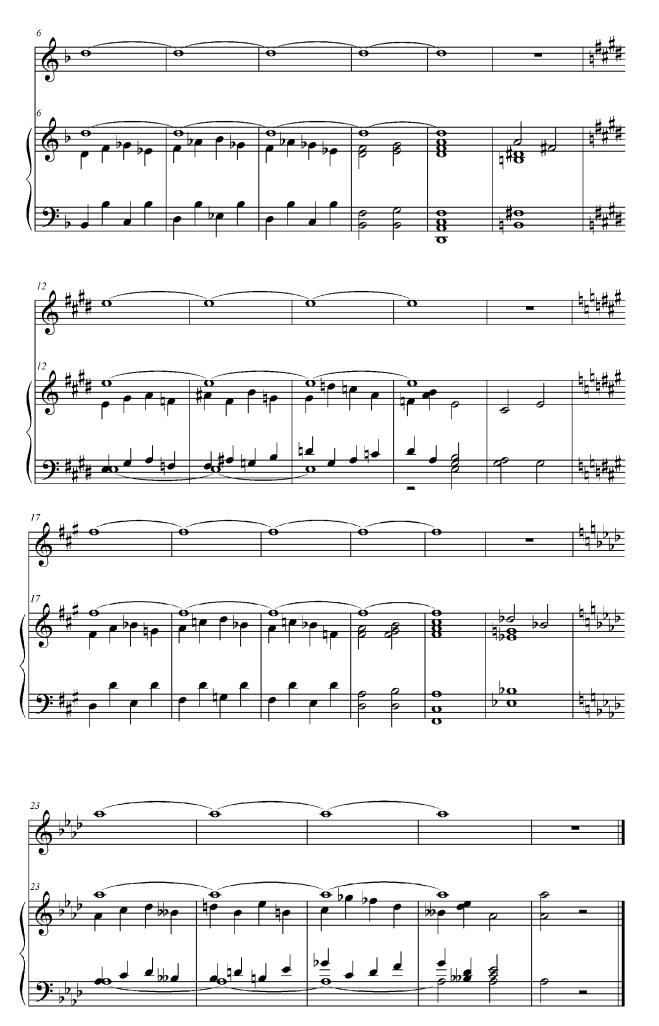

Вправи №9-11 сприяють розвитку рухливості голосу, активного співацького дихання та пружності гортані. Постійно слідкуйте за інтонаційною, ритмічною та штриховою чіткістю. Починайте виконувати дані вправи в повільному темпі, а потім — у більш швидкому. Також буде корисним співати з назвою нот.

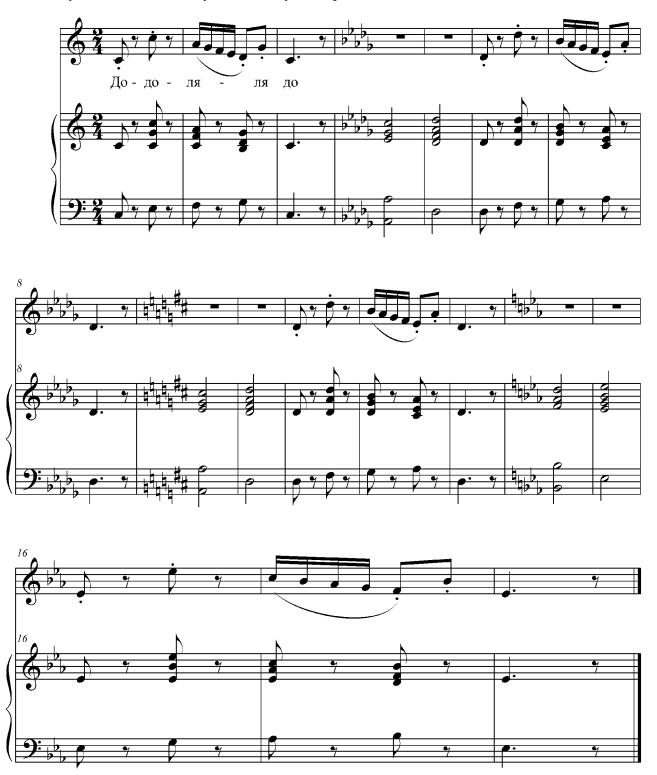

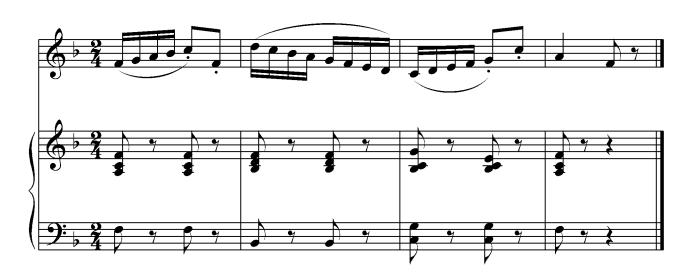

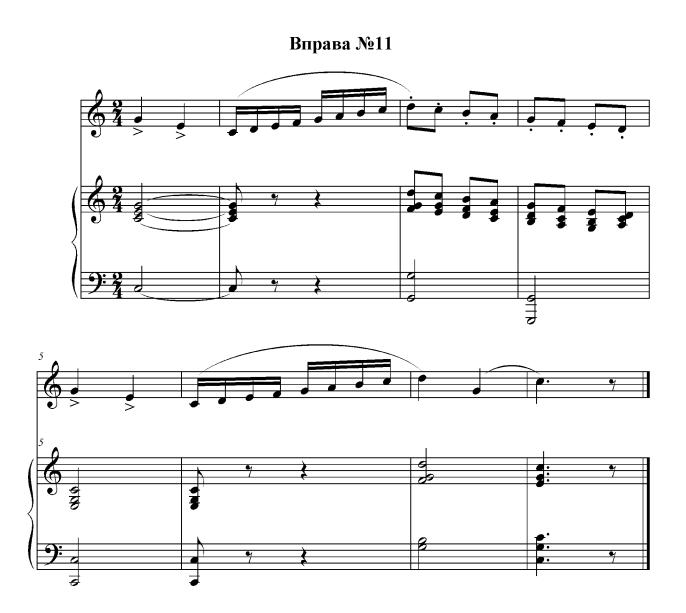

Ця вправа сприяє розвитку чіткої артикуляції та рухливості голосу. Особливу увагу слід приділяти пунктирному ритму, витримуючи крапки після кожної восьмої. Шістнадцяті співайте коротко і чітко.

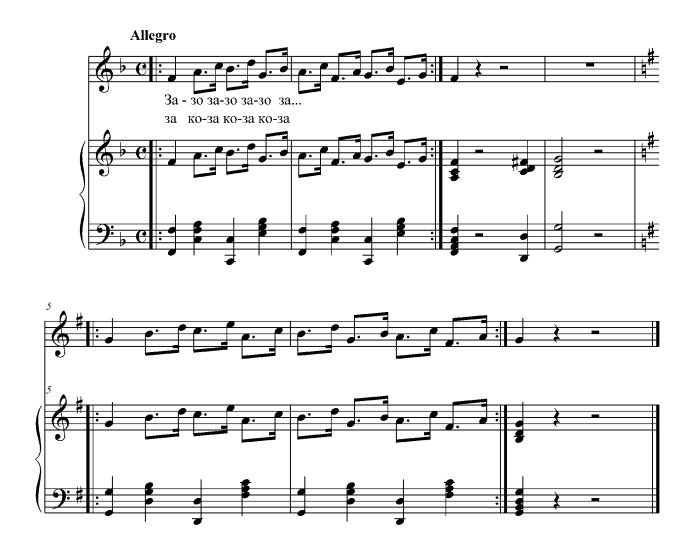

Вправа №13

Вправа на розвиток опори дихання. На перших і других долях кожного такту робіть невеличкий акцент, обов'язково витримуючи паузи. Співайте з назвою нот.

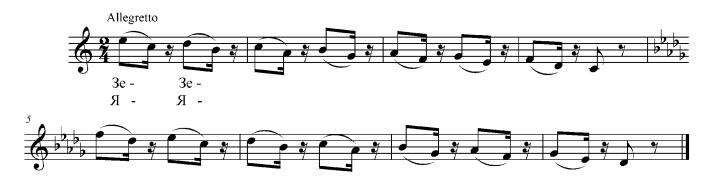

Виконання даної вправи на склади «ля», «мі» будуть корисні для звільнення нижньої щелепи та м'язів глотки. А спів на склад «лю» надасть голосу більш фальцетного звучання.

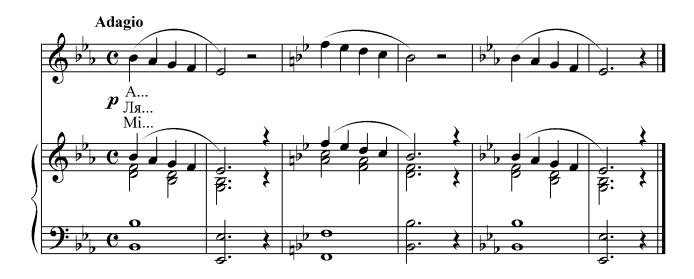

## Вправа №15

У даній вправі до кожного низхідного звуку приєднується одна і та ж верхня нота. Завдання полягає в тому, щоб усі верхні ноти (а їх чотири у кожній фразі) звучали однаково, в тій самій вокальній позиції. Співайте з назвою нот.

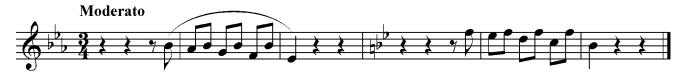

Вправа на розвиток співучості, рівності звучання голосу та звуковисотного діапазону.

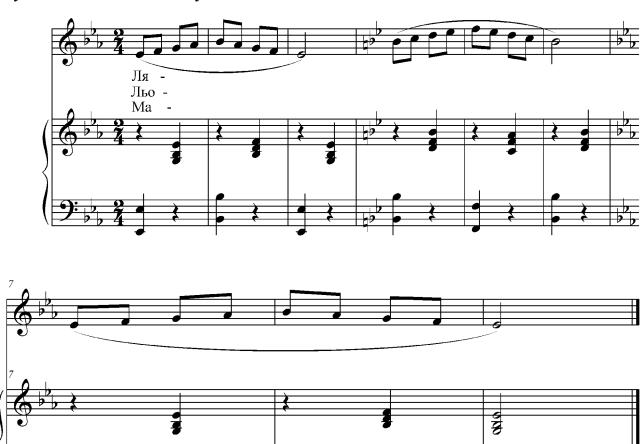

## ВОСЬМИЙ ТА ДЕВ'ЯТИЙ КЛАСИ

Вправи на різновид гам, в основі яких - низхідна мажорна діатонічна гама. До кожного її ступеня приєднується верхній звук, при формуванні якого необхідно думати про більш яскраве його звучання, щоб не було «провалу». При необхідності краще поновити дихання (після четвертого такту), ніж співати з напругою. Починайте співати на форте з подальшим послабленням у кінці кожної фрази.

# Bправа №1 Allegro non tanto A 3e Mi

Вправа №2

Вправа подібна попередній. Але вона має іншу ритмічну фігурацію. Співати слід чітко, в середньому або рухливому темпі, акцентуючи кожну першу долю тріолі. Якщо дихання не вистачає, його можна поновлювати через кожні два такти. У подальшому вправу рекомендується співати на одному диханні, економно його витрачаючи, беручи дихання тільки на паузах.

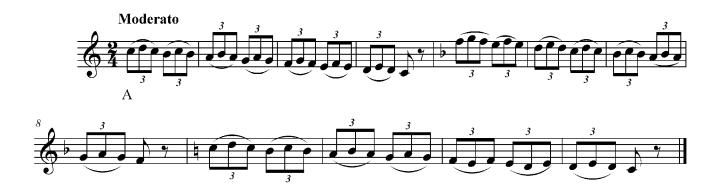

Варіант попередньої вправи. Пропонуємо починати вправу з тихого звучання з поступовим його посиленням, готуючи позицію (свідомо) для верхніх звуків із самого початку фрази. Також в темповому відношенні дана вправа потребує поступового прискорення. Співайте з назвою нот або на зручні голосні.

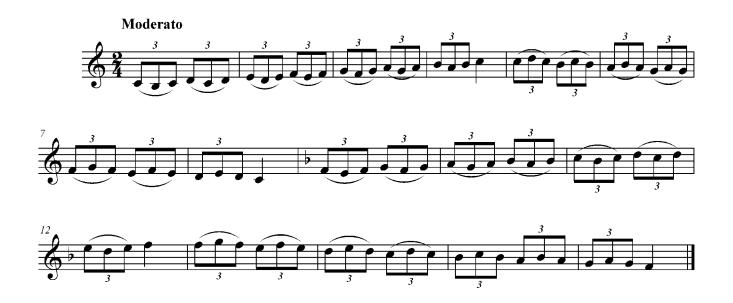

## Вправа №4

Вправа на згладжування регістрів. Коли співаєте, намагайтеся зберігати звучання верхнього звуку до кінця фрази. На нотах, які не вдаються, рекомендуємо зменшувати силу звуку.

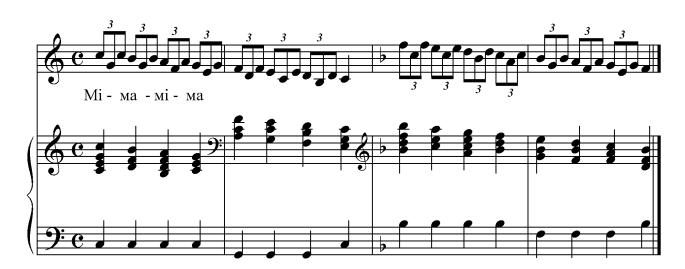

Вправа на розвиток кантилени та розширення звуковисотного діапазону на основі вирівнювання регістрового звучання голосу. Рекомендуємо співати мелодійно, але досить чітко.

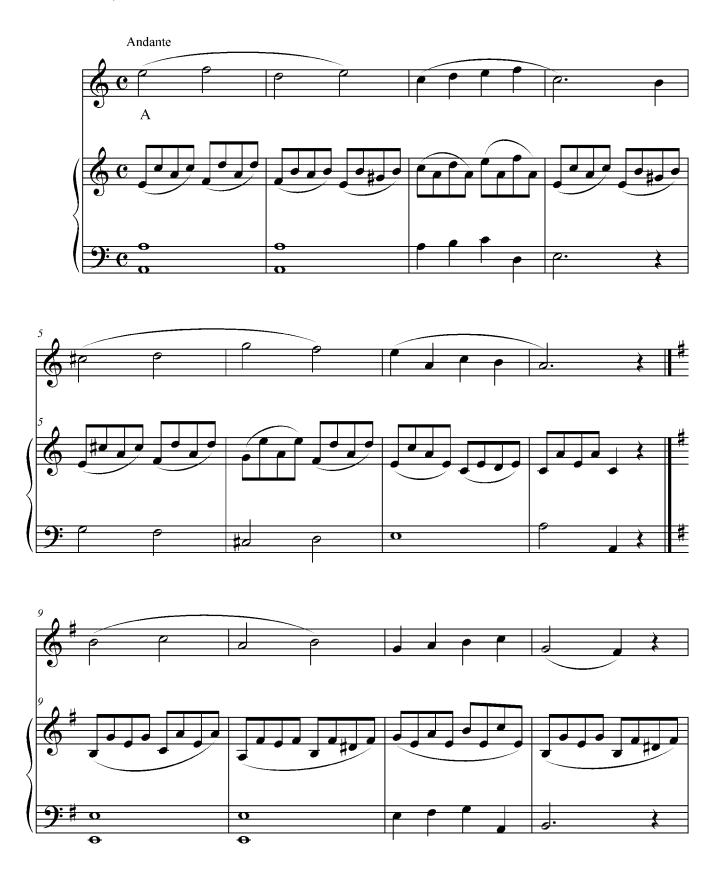

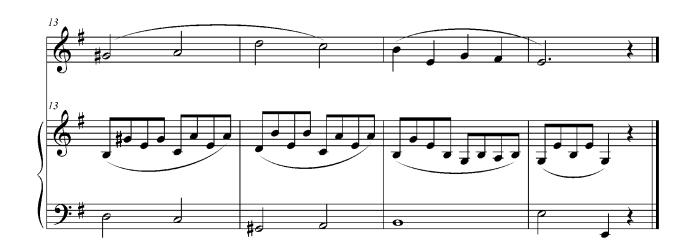

Вправа №6

Вправи №6-9 пропонуємо для розвитку більшого об'єму дихання, звуковисотного діапазону, рівності звучання голосу, укріплення верхніх тонів, оволодіння динамікою звуку. Співаючи на піано, слід зберігати всі тембральні властивості звучання форте, послабляючи лише силу звуку. Вправа №8 спрямована на шліфування елементів філірування. Співайте як на різні голосні так і з назвою нот.

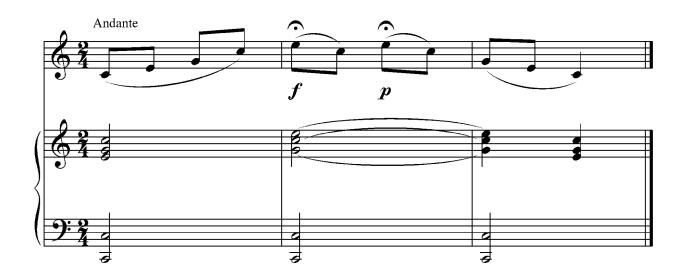

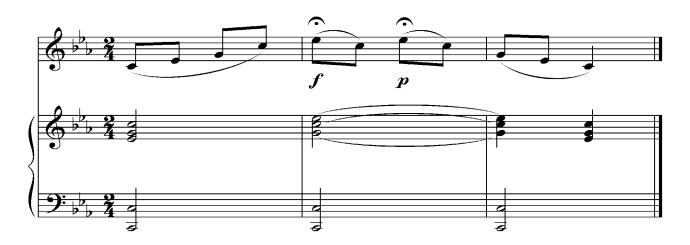

Вправа №8

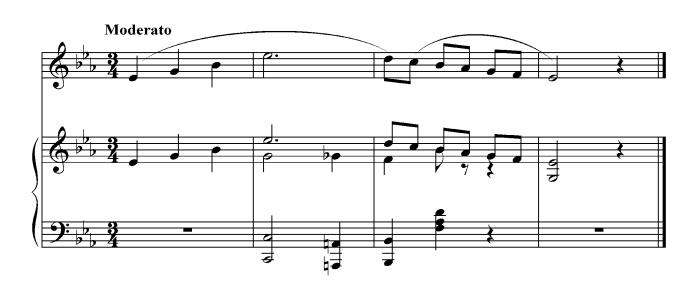

Bnpaba №9

Andante

A

A

Вправи №10-11 для оволодіння більш широкою кантиленою, а також для розширення діапазону, укріплення верхніх звуків, згладжування регістрів. Рекомендуємо виконувати з різними динамічними відтінками, легко переходячи з мажору на мінор. Співайте з назвою нот.

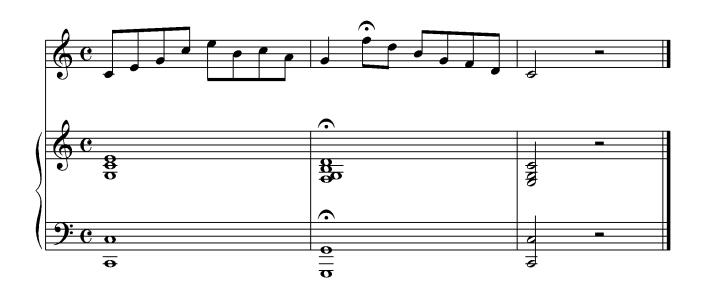

Вправа № 11

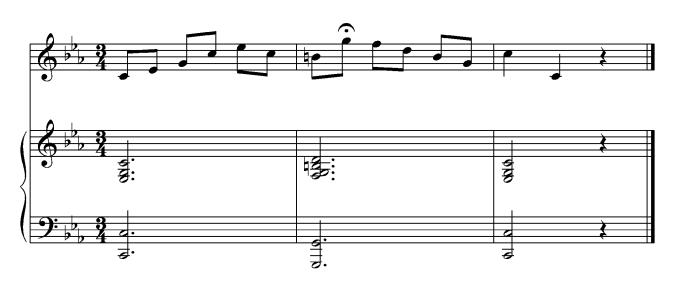

Вправи №12-14 для засвоєння різних комбінацій арпеджіо. Сприяють рухливості та пружності голосу, розширенню діапазону, переходу від легато на стакато. Слідкуйте за виконанням динамічних відтінків. Співайте з назвою нот або вокалізуйте на будь-яку голосну легким не вимушеним звуком.

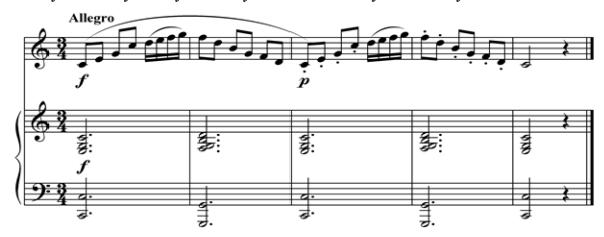

Вправа №13

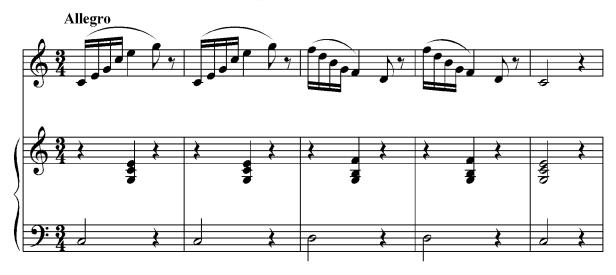

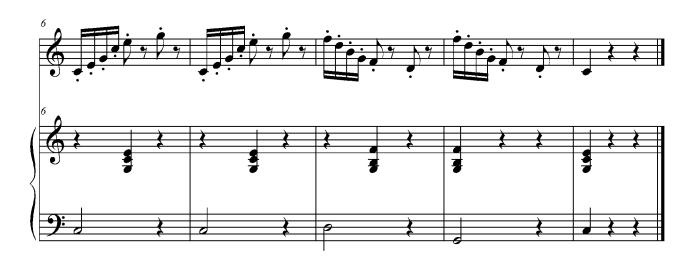

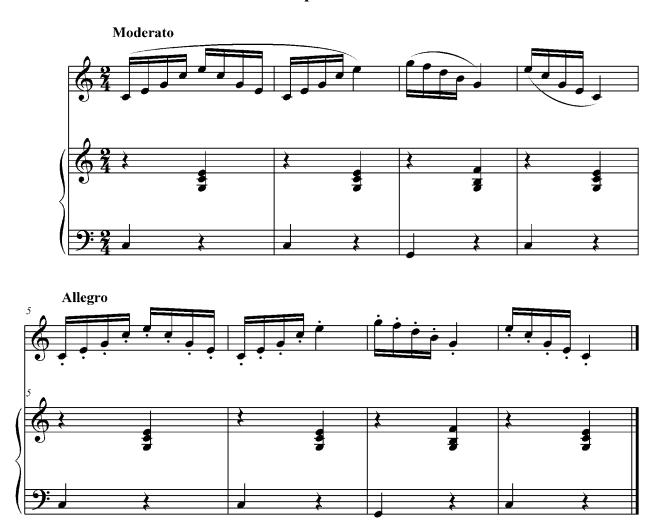

Вправи №15-16 більш підвищеного рівня складності. Призначені для розвитку рухливості голосу. Сприяють гнучкості, пружності гортані, зняттю форсування звуку. Співаючи, намагайтеся слідкувати за інтонацією і ритмічною стійкістю. На початку фраз для зручності виконуйте акценти, що будуть відокремлювати одну групу нот від іншої. Спочатку виконуйте ці вправи в повільному темпі, поступово його прискорюючи. Для досягнення чистоти інтонації грайте мелодію в партії фортепіано. Співайте з назвою нот.

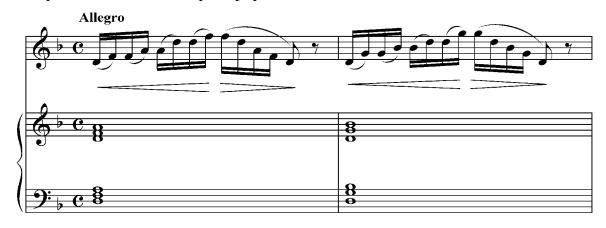

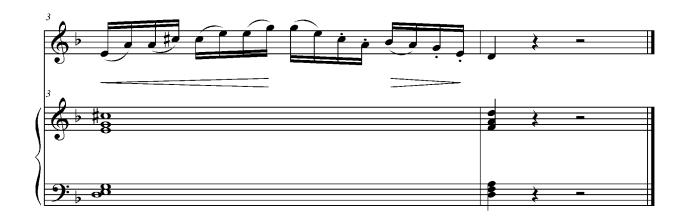

Вправа №16

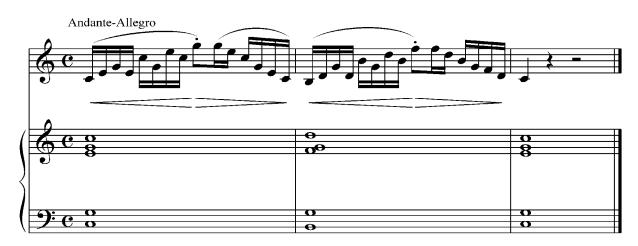

Останні п'ять вправ даного збірника — найбільш складні різновиди гам, які сприяють рухливості та пружності голосу, а також умінню розподіляти дихання. При співі завжди намагайтеся зберігати рівність звучання. Співайте з назвою нот, на будь яку голосну або зручні склади.

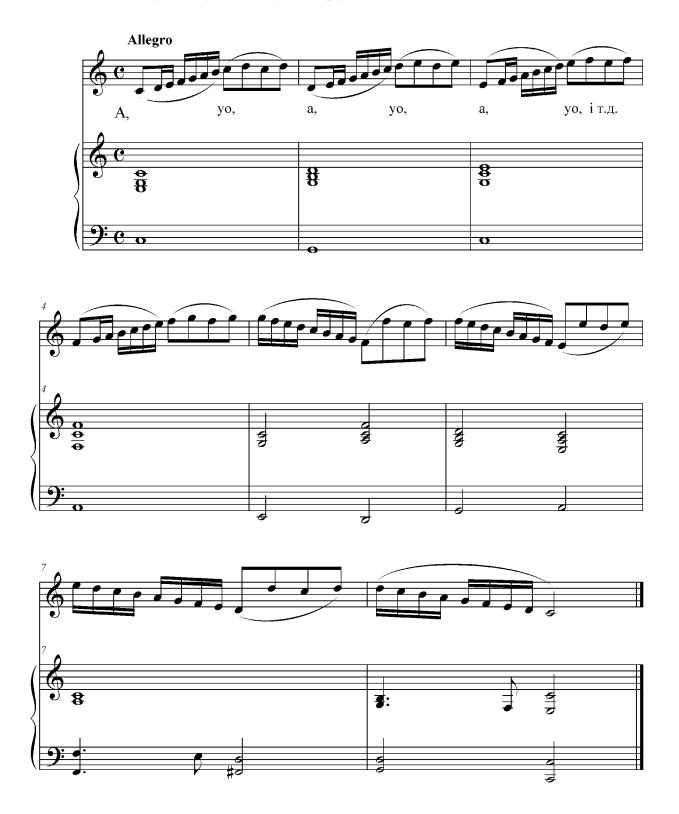

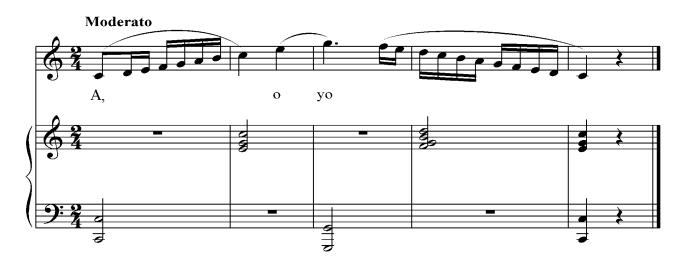

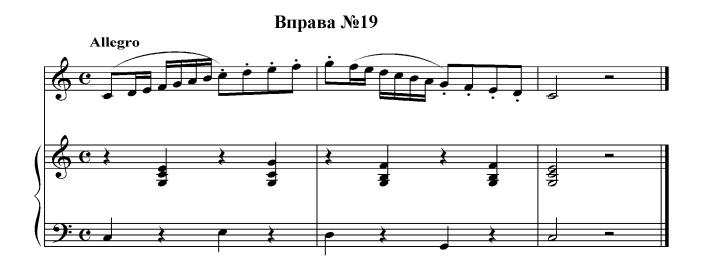

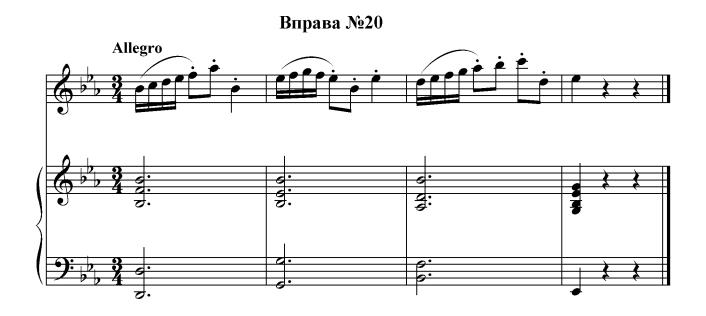

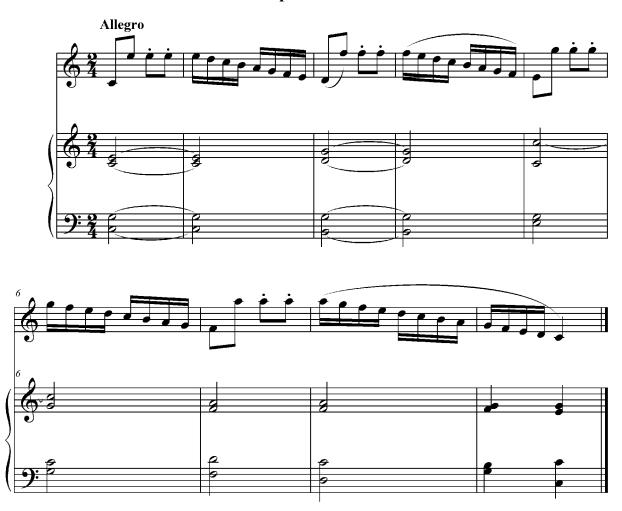

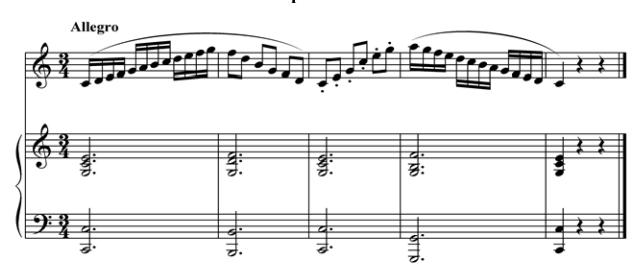

### РЕКОМЕНДОВАНА ЛІТЕРАТУРА

- 1. Бахуташвили Н.К. Сборник упражнений и вокализов: Для постановки певческого голоса. Учебно-методическое пособие. Л. 1978.
- 2. Буланов В. Метод музыкального и вокального развития учащихся в условиях интенсивной работы детского хора. Екатеринбург. 2000
- 3. Вотріна В.В. Мистецтво співу і вокальна методика М.Є. Донец-Тесейєр. К. 2001.
  - 4. Голубев П.В. Совеветы молодым педагогам-вокалистам. М. 1963.
- 5. Громов С. Старые и новые методы постановки голоса. Правильное дыхание. Речь и пение. Сергиев Посад. 2000.
- 6. Добровольская Н.Н., Орлова Н.Д. Что надо знать учителю о детском голосе. М. 1972.
- 7. Егорычева М.И. Упражнения для развития вокальной техники. К. 1980.
- 8. Збірник вправ для розвитку техніки легких жіночих голосів. Укладач М.Донець-Тессейр. Випуск 1. К. 1961.
- 9. Зименко А.І. Голубе намисто Авторський альбом пісень А.І.Зименка члена Спілки композиторів України, викладача музично-теоретичних дисциплін Чернігівської МШ № 1 ім.С.В.Вільконського адресований викладачам ПСМНЗ, керівникам дитячих хорів та вокальних ансамблів. Чернігів. 2013.
  - 10. Коломієць О. М. Хорознавство. К. 2001.
- 11. Корэлли К. Гигиена голоса и культура профессионального использования голосового аппарата. Б.м. 2016.
- 12. Левина Е.А. Вокальные упражнения: учимся петь и аккомпанировать: учебно-методическое пособие для вокальных факультетов музыкальных вузов. Ростов-на-Дону. 2008.
- 13. Левина О. Вокальные упражнения. Учимся петь и аккомпанировать. М. 2008.

- 14. Малиневська В.М. Деякі питання вокально-педагогічого процесу (з досвіду роботи засл.артистки України М.Ф. Бровченко) // Вісник Чернігівського державного педагогічного університету імені Т.Г. Шевченка. Вип. 10. Чернігів. 2002.
  - 15. Малинина Е.М. Вокальное воспитание детей. Л. 1967.
  - 16. Менабени А.Г. Методика обучения сольному пению. М. 1987.
- 17. Михайлина А. Вокальные упражнения и распевки в работе с коллективом народного пения. Ростов-на-Дону. 2012.
  - 18. Можайкіна Н.С. Методика викладання вокалу. Хрестоматія. К. 2019.
- 19. Морозов В.П. Искусство резонансного пения. Основы резонансной теории и техники. М. 2002.
- 20. Огороднов Д.Є. Музыкально-певческое воспитание детей в общеобразовательной школе: Метод. пособие. К. 1989.
- 21. Орищук А.В. Педагогический показ как метод руководства творческой деятельностью // Музичне мистецтво: зб. наук. статей. Вип.6. Доненьк. 2006.
  - 22. Панофка Г. Искусство пения. М. 1963.
- 23. Пісні для дітей. Випуск 1. Яків Степовий. Упорядкування Ольги Красовської. К. 2003.
- 24. Рудзик М. Специальные методики музыкально-певческого воспитания. Курск. 2015.
  - 25. Сафронова О.Л. Распевки: хрестоматия для вокалистов. СПб. 2008.
- 26. Стулова Г.П. Хоровой клас. Теория и практика вокальной работы в детском хоре. М. 1988.
  - 27. Шульгіна В.Д. Українська музична педагогіка. К. 2008.

#### Навчальне видання

Вокальні вправи для розвитку дитячого голосу / Упор. Т. Евелекова. Чернігів: Чернігівська філія НАКККіМ, 2020. – 84 с.

Підписано до друку 13.07.2020. Формат 60х84 1/8. Папір офсет. Гарнітура Arial CYR. Друк офсет. Обл.-вид.арк. 10,5. Зам.004. Тираж 100 прим.

Чернігівська філія Національної академії керівних кадрів культури і мистецтв

> 14013, Чернігів, вул. О. Молодчого, 2, каб.23 Тел. +38 0 46 2 95-84-34 E-mail: chimmk@i.ua

URL: http://institute.cult.gov.ua